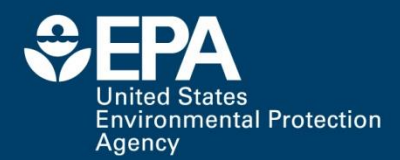

#### **Overview of T.E.S.T. (Toxicity Estimation Software Tool)**

#### *Todd Martin, US EPA, Cincinnati, OH, USA*

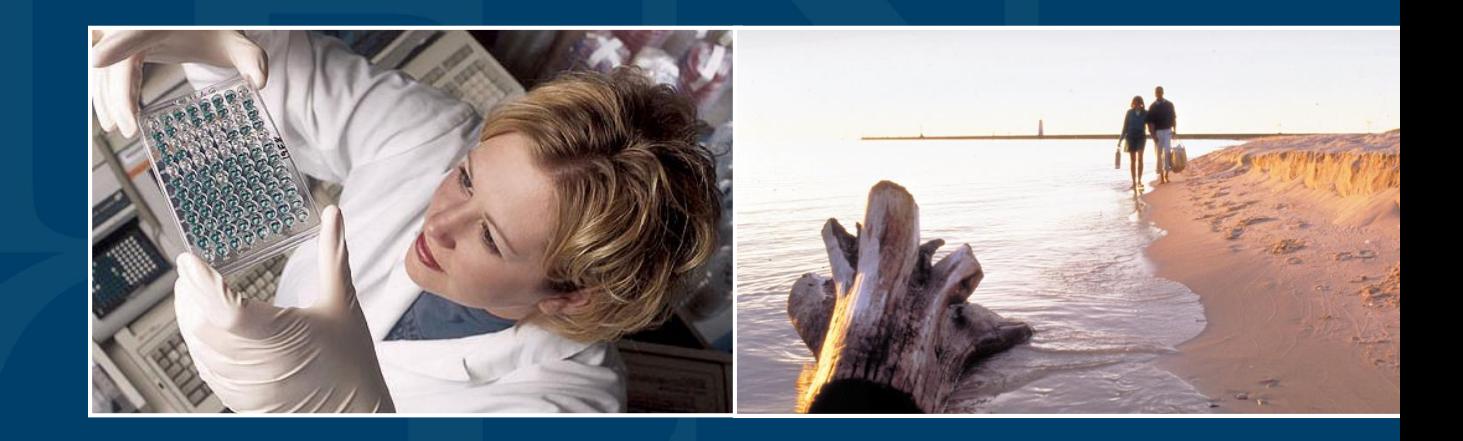

**Office of Research and Development** National Risk Management Research Laboratory / Sustainable Technology Division / Clean Processes Branch

**April 26, 2018**

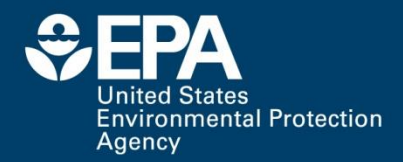

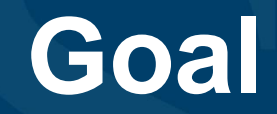

 $\triangleright$  Our goal was to develop user friendly software that can estimate toxicity and physical properties from molecular structure

Experimental data such as critical properties or biological assays are not used Values can be used for alternatives assessment

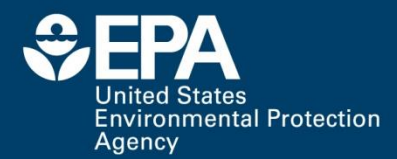

**2**

## **OECD\* Principles**

 $\triangleright$  An unambiguous algorithm

- **≻A defined endpoint**
- A defined domain of applicability
- Appropriate measures of goodness-of-fit, robustness and predictivity

 $\triangleright$  A mechanistic interpretation, if possible

\*Organisation for Economic Co-operation and Development: http://bit.ly/2r8bVAs

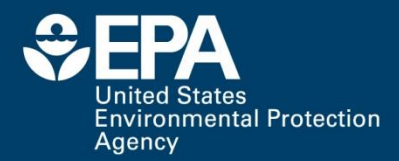

# **Methods**

> There are several quantitative structure activity relationship (QSAR) methods available in TEST:

- **Hierarchical clustering**
- Single Model
- Group contribution
- FDA (Food and Drug Administration)
- Nearest neighbor
- Consensus

**≻See the TEST User's guide for detailed information** 

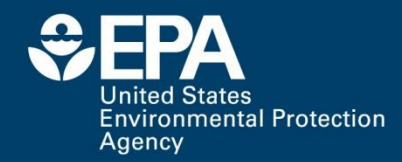

# **Hierarchical clustering**

Similar chemicals are grouped together but not necessarily on expert defined chemical classes

Uses structural information from entire dataset instead of just from chemicals in SAR

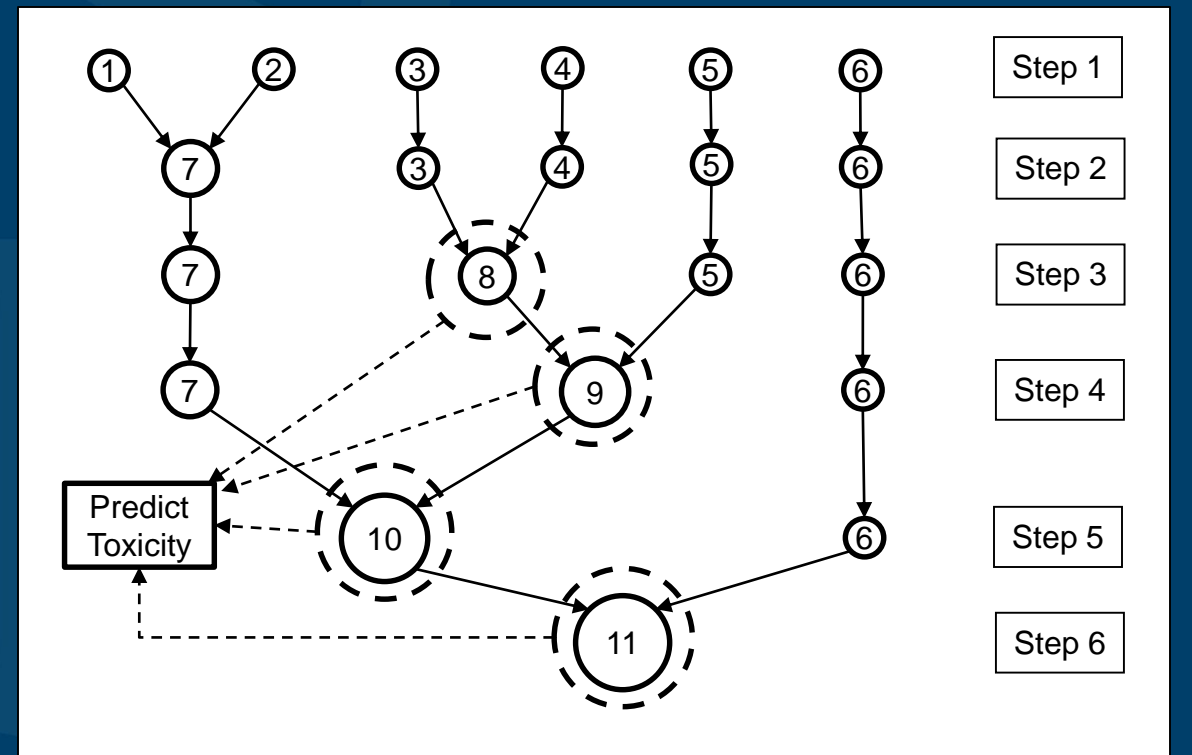

Clustering is based on Ward's method (which aims to minimize the variance of the clusters) **≻A prediction is made using the closest cluster from each** step in the clustering

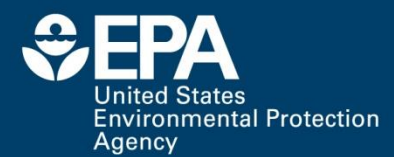

# **Hierarchical clustering, cont.**

#### **>Predictions made using weighted average of** several different models:

$$
Tox = \sum_{i=1}^{k} w_i \times Tox_i / \sum_{i=1}^{k} w_i
$$

 $\triangleright$  The weights are based on the standard error for each prediction:

$$
w_j = \frac{1}{se_j^2}
$$

For binary endpoints (i.e. mutagenicity) the predictions are equally weighted ( $w_f$ =1)

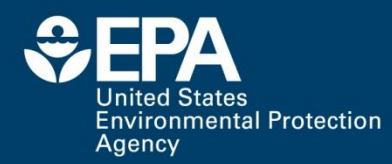

# **Hierarchical Clustering, cont.**

#### **Example 3**

Most accurate single method since prediction represents prediction from multiple models

#### Disadvantages

Cannot provide external estimates of toxicity for compounds in the training set

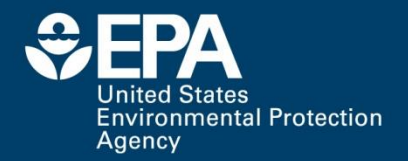

#### **Single model**

Predictions are made using multilinear regression model fit to entire training set:

$$
Tox = \sum a_i x_i + a_0
$$

Descriptors, *x<sup>i</sup>* , are 2d molecular descriptors ≻Example, 48 hr *Daphnia magna* LC<sub>50</sub> model:

**7** 1.0232×(-N< [attached to P]) - 1.5228×(-S(=O)(=O)-  $\blacktriangleright$  Toxicity = 1.2157  $\times$  (xc4) + 0.1341  $\times$  (StN) + 0.6974  $\times$  (SsSH)  $- 1.3213 \times (SSOH_{a}2$  acnt) + 0.8605  $\times$  (Hmax) + 1.4685  $\times$  (ssi) - $0.9197 \times (MDEN33) + 0.2238 \times (BEHm1) +$ 1.4502×(BEHp1) + 2.4060×(Mv) + 1.9085×(MATS1m) - 2.4036×(MATS1e) - 0.3463×(GATS3m) + 0.0255×(AMR) - 1.4215×(-C(=S)- [2 nitrogen attach]) - 0.7185×(AN) -

[aromatic attach]) - 6.5594

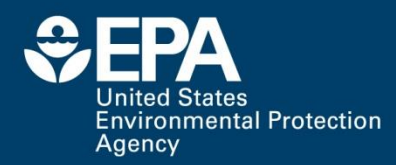

# **Single model, cont.**

#### **Example 3**

- Single transparent model can be easily viewed/exported
- **The model does not need to rely on clustering the** chemicals correctly
- Disadvantages
	- Since the model is fit to the entire dataset it may incorrectly predict the trends in toxicity for certain chemical classes
	- **Cannot provide external estimates of toxicity for** compounds in the training set

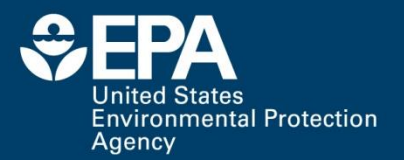

#### **Group contribution**

Predictions are made using multilinear regression model fit to entire training set:

$$
Tox = \sum a_i x_i + a_0
$$

Descriptors, *x<sup>i</sup>* , are molecular fragment counts

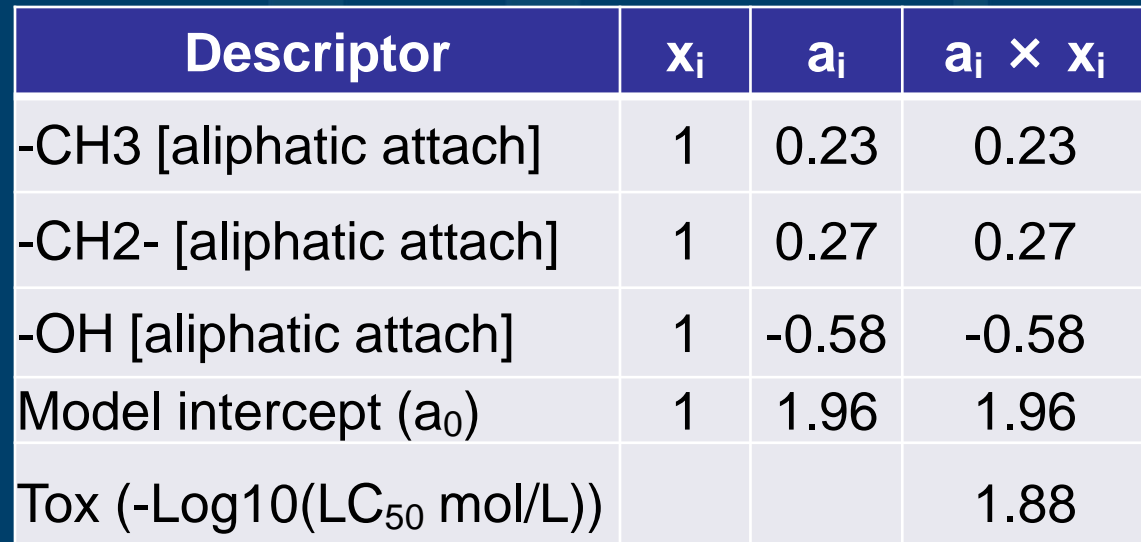

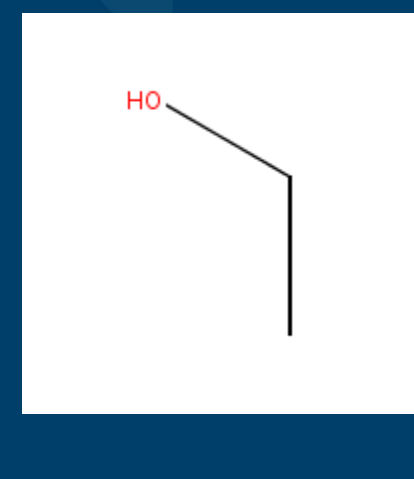

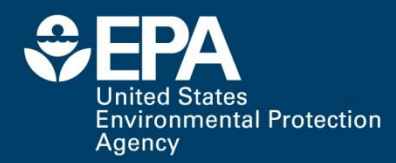

#### **Group contribution, cont.**

#### **Example 3**

- Easy to understand the model and estimates can be made without using a computer program
- Toxicity estimates are rapid and can be used for molecular design

#### Disadvantages

- **The model doesn't correct for the interactions of** adjacent fragments
- Since the model is fit to the entire dataset it may incorrectly predict the trends in toxicity for certain chemical classes

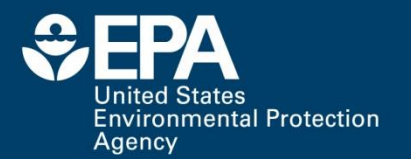

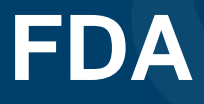

Predictions are made using a multilinear regression model fit to the 30-75 most similar compounds in the training set:

$$
Tox = \sum a_i x_i + a_0
$$

Descriptors, *x<sup>i</sup>* , are 2d molecular descriptors Example model built for benzene for FHM LC50:  $\blacktriangleright$  Toxicity = 0.4642  $\times$  (SsssCH) + 0.3255  $\times$  (SdssC) + 0.7706×(Hmin) + 0.7088×(iedem) -  $1.0033 \times (BEHm3) + 0.8268 \times (ALOGP) + 2.5756$ 

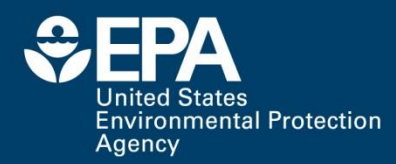

#### **FDA, cont.**

#### **Example 3**

- **Can generate a new model based on the closest** analogs to the test compound
- Always provides an external prediction of toxicity

#### Disadvantages

**Predictions sometimes take longer since it has to** generate a new model each time

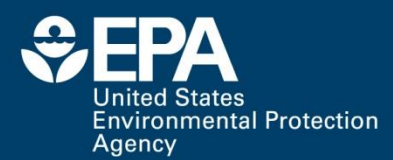

## **Nearest Neighbor**

 $\triangleright$  Predicted toxicity is simply the average of the three nearest neighbors (i.e. read across)

 $\triangleright$ The neighbors are those with highest similarity coefficient:

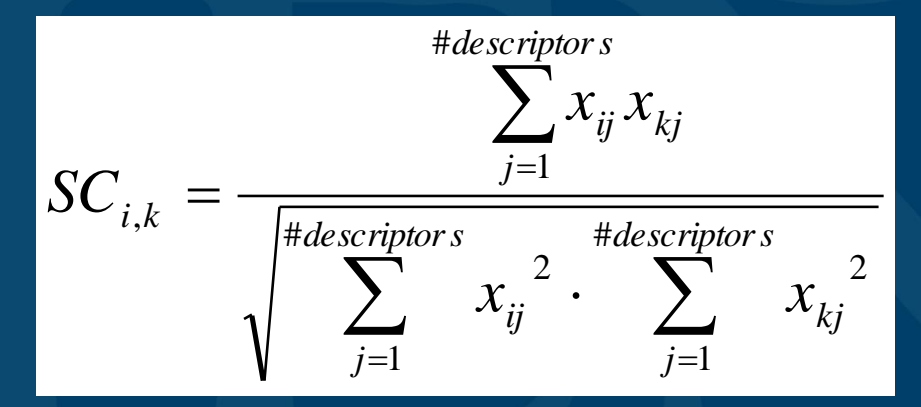

All neighbors must exceed a minimum cosine similarity coefficient

 $\triangleright$  For example the predicted FHM LC<sub>50</sub> for benzene is made using average of values for

$$
\begin{array}{c}\n\begin{array}{ccc}\n\ddots & \ddots & \ddots \\
\hline\n\vdots & \ddots & \ddots \\
\hline\n\vdots & \ddots & \ddots \\
\hline\n\vdots & \ddots & \ddots \\
\hline\n\vdots & \ddots & \ddots \\
\hline\n\end{array}\n\end{array}
$$

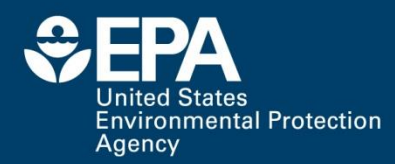

#### **Nearest neighbor, cont.**

#### **Example 3**

- **Provides a quick estimate of toxicity**
- **Allows one to determine structural analogs for a given** test compound
- Always provide an external prediction of toxicity
- Disadvantages
	- If does not use a QSAR model to correlate the differences between the test compound and the nearest neighbors
	- Was shown to achieve the worst prediction results during external validation

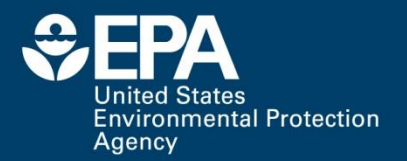

#### **Consensus model**

 $\triangleright$  The consensus prediction is simply the average predicted value for all the models that have predictions inside their applicability domain

A prediction is made if at least two models have a valid prediction in terms of their respective applicability domain

- Using multiple models minimizes bad predictions and maximizes prediction accuracy
- Using different applicability domains maximizes prediction coverage

This method is recommended method to use

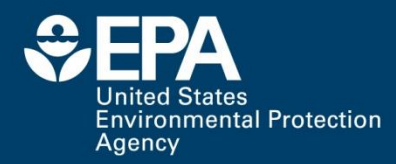

#### **Consensus, cont.**

#### **>Advantages**

Was shown to achieve the best prediction accuracy and coverage during external validation

#### Disadvantages

- Cannot provide external estimates of toxicity for compounds in the training set
- Calculations take longer

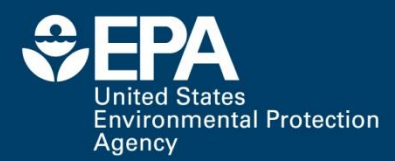

# **Applicability Domain**

#### Model ellipsoid constraint

- Test chemical must be within ellipsoid of descriptor values for model chemicals (based on descriptors in model)
- **The model ellipsoid constraint is satisfied if the** leverage of the test compound  $(h_{00})$  is less than the maximum leverage value for all the compounds used in the model:

$$
h_{00} = X_o^T \left( X^T X \right)^{-1} X_0
$$

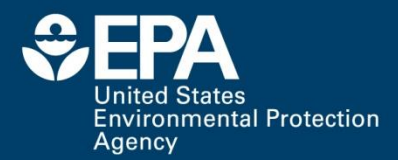

# **Applicability Domain, cont.**

#### $\triangleright$ Rmax constraint

Distance to the centroid of the cluster must be < the maximum distance for any cluster chemical (based on entire descriptor pool)

$$
distance_i = \sqrt{\sum_{j=1}^{d} (x_{ij} - C_j)^2}
$$

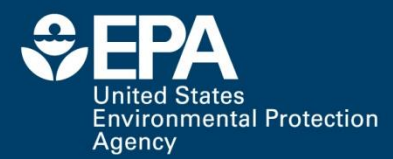

# **Applicability Domain, cont.**

#### Fragment Constraint

- Compounds in the cluster must have at least one example of each of the fragments contained in the test chemical
	- Note: not used for binary endpoints (i.e. mutagenicity)
- $\triangleright$ Example:
	- **If a cluster contained only primary alcohols, it** shouldn't be used to predict the toxicity for a primary aldehyde (since the cluster doesn't contain any compounds with an aldehyde group)

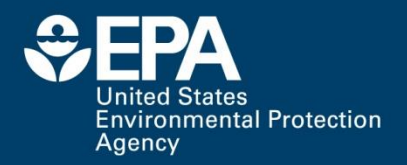

# **Applicability Domain, cont.**

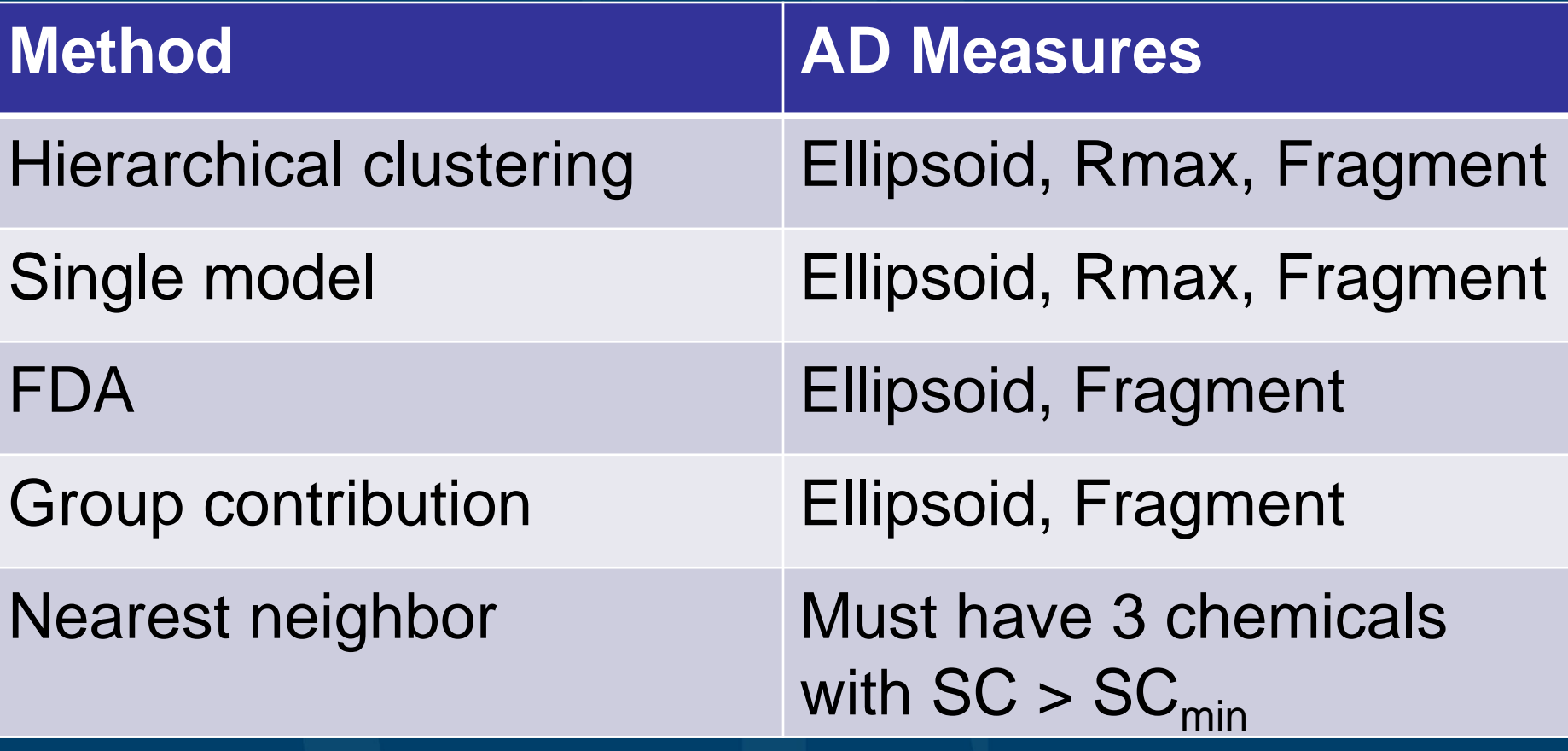

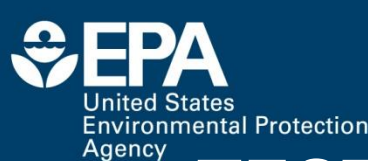

**21**

#### **Molecular descriptors**

- >TEST generates ~800 descriptors: **Estate values and E-state counts** Constitutional descriptors Topological descriptors Walk and path counts Connectivity **Information content 2d autocorrelation Burden eigenvalue** Molecular property (such as Kow) **Kappa** Hydrogen bond acceptor/donor counts Molecular distance edge **Nolecular fragment counts**
- **>See Molecular Descriptor Guide in TEST (accessible** from Help menu or from link on website)

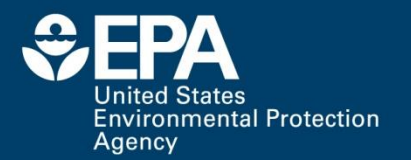

#### **Required Model Statistics**

Continuous endpoints  $q^2 \ge 0.5$ Binary endpoints ■LOO Concordance ≥ 0.8 ■ LOO Sensitivity ≥ 0.5 ■LOO Specificity ≥ 0.5

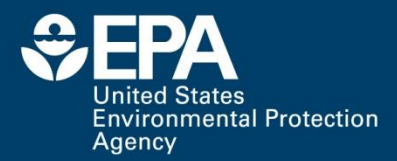

#### **Validation Procedure**

> The overall datasets are randomly divided into a training set (80%) and a test set (20%) five times

- Splitting is done in 5 fold fashion and models are fit to a new set of descriptors each time
- $\triangleright$  The results are reported for the random splitting that provides results closest to the average results
	- Goal is to provide a reasonable estimate of the predictive ability of the models
- **>Test set results are evaluated in terms of** 
	- **Prediction accuracy (r<sup>2</sup>)**
	- Prediction coverage (fraction predicted)

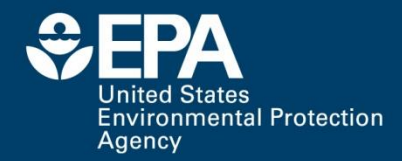

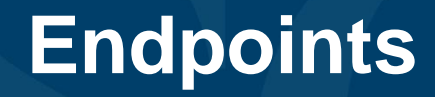

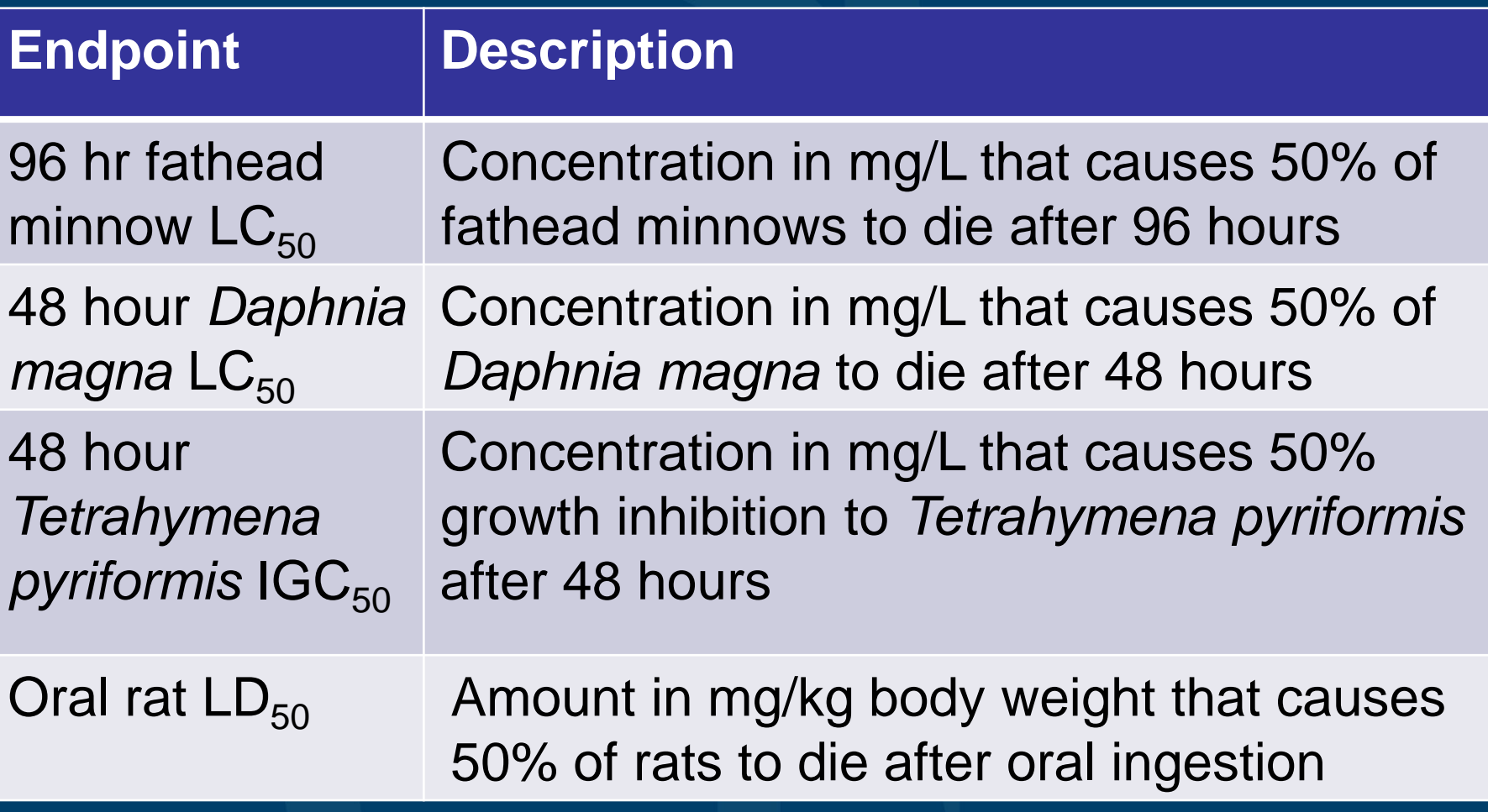

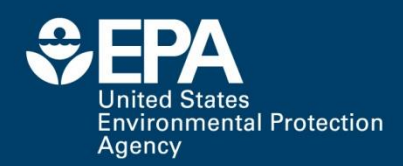

**Endpoints, cont.**

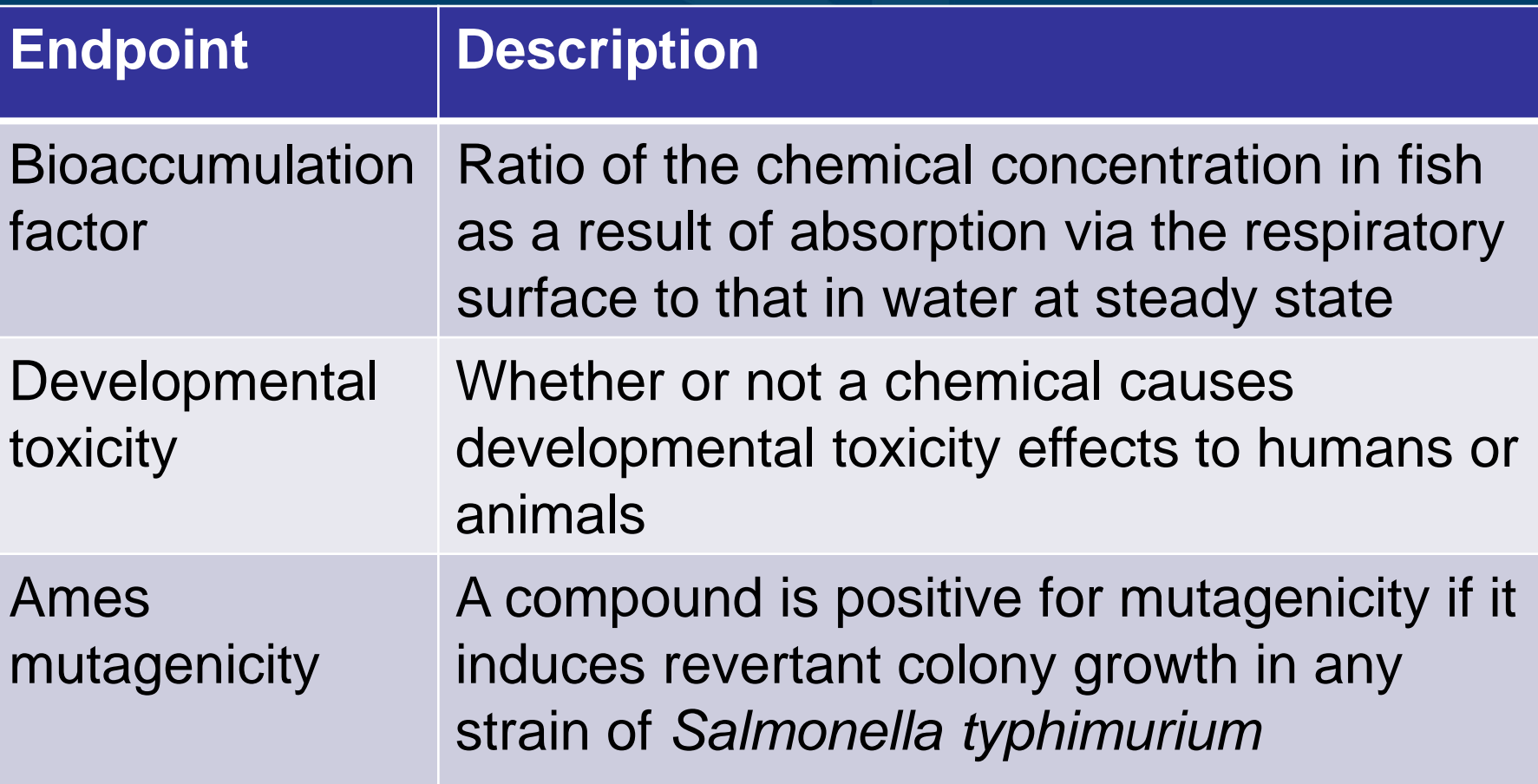

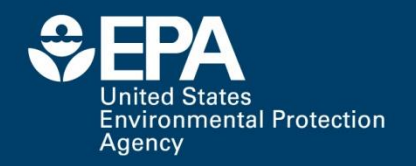

# **Physical properties in T.E.S.T.**

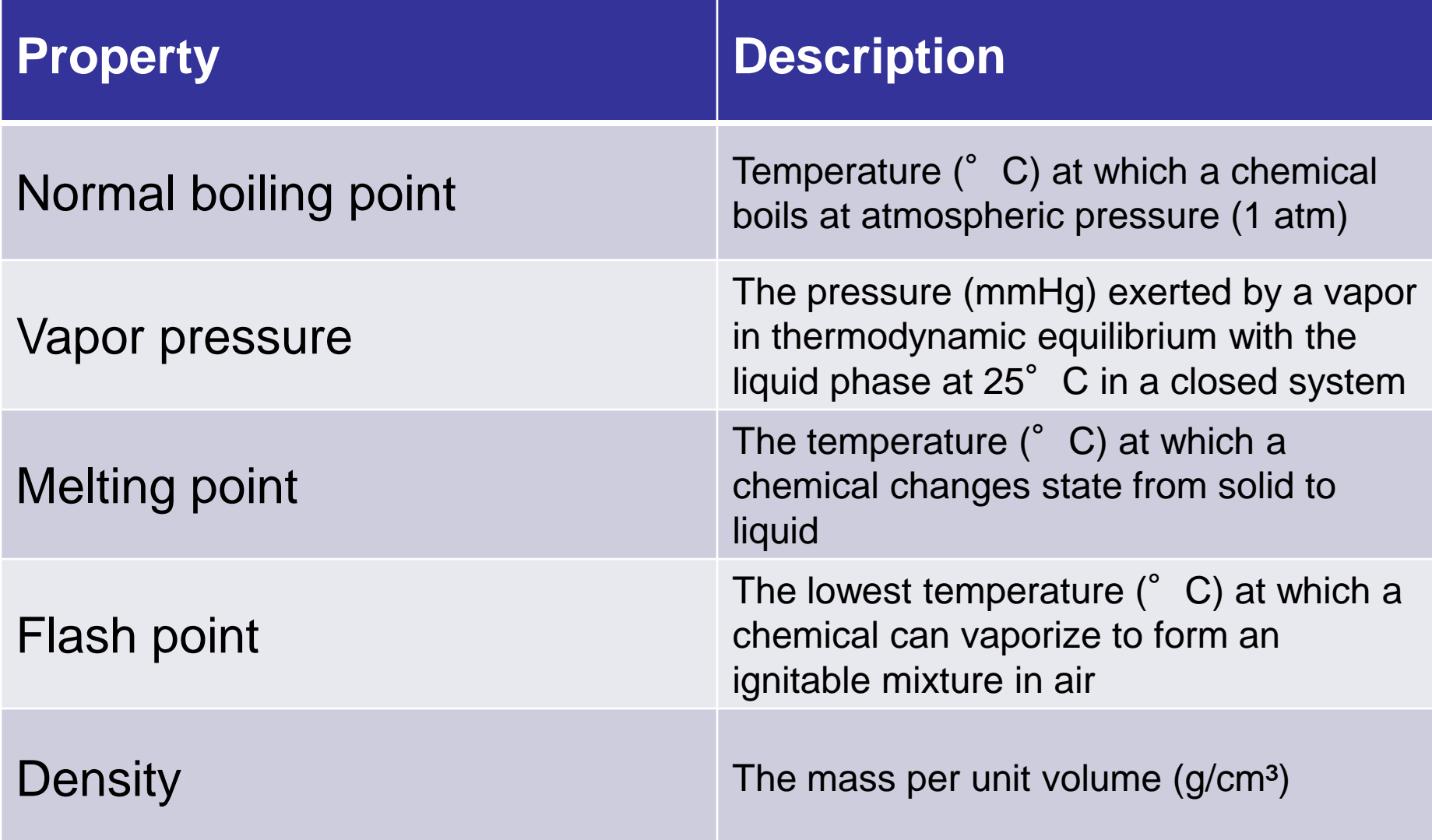

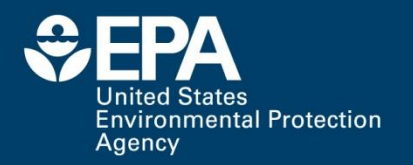

# **Physical properties, cont.**

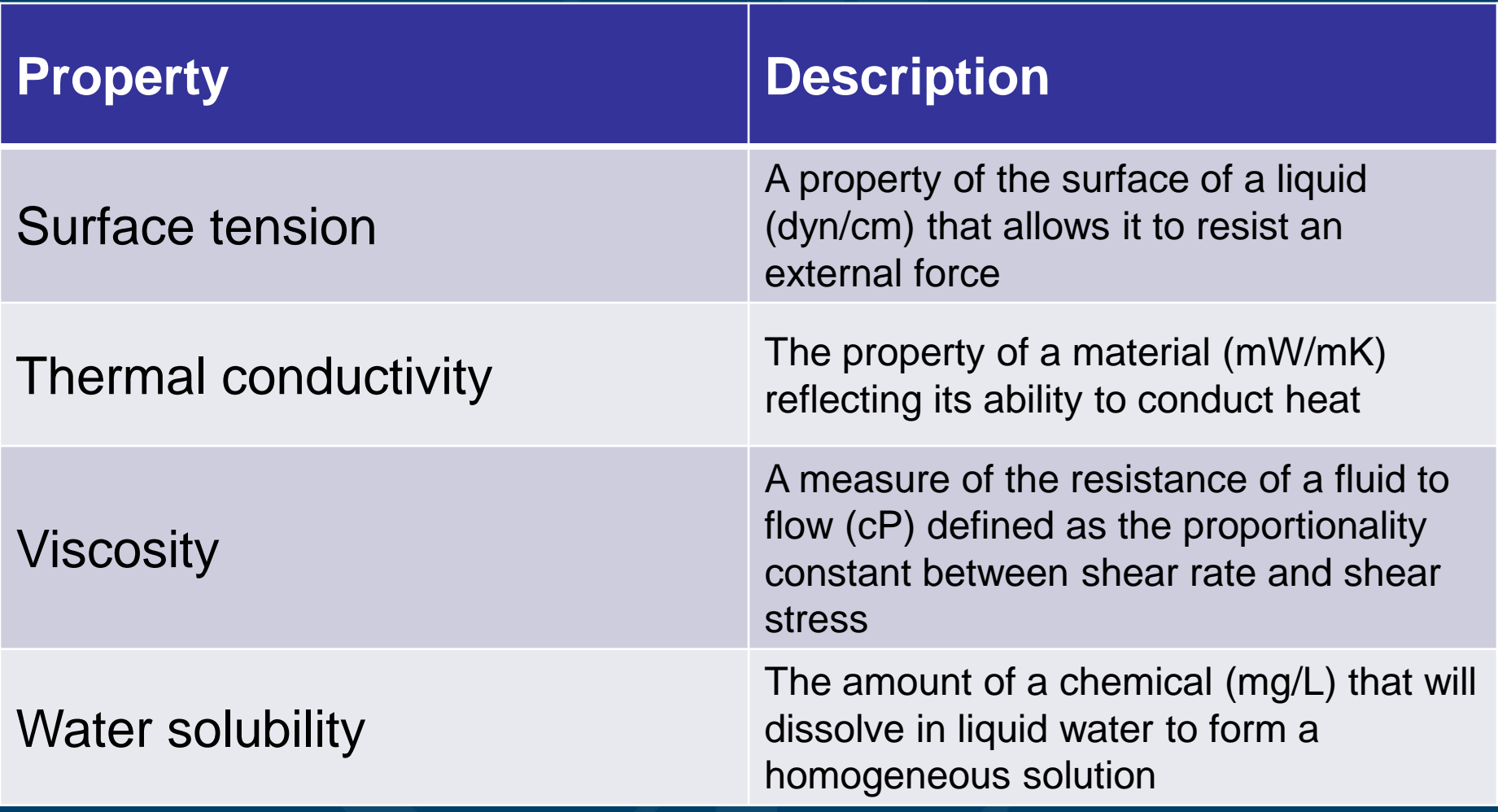

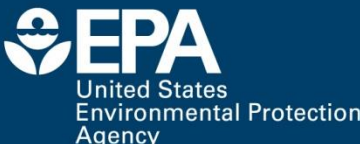

### **Future Endpoints in T.E.S.T.**

Skin sensitization/irritation/corrosion potential  $\triangleright$  Eye irritation potential **>Octanol water partition coefficient** Requests???

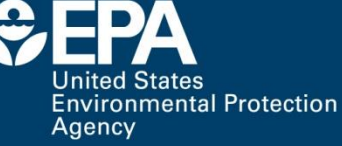

 $R^2 - R_0^2$  $R^{\mathcal{R}}$ 

# **96 hour fathead minnow LC**<sub>50</sub>

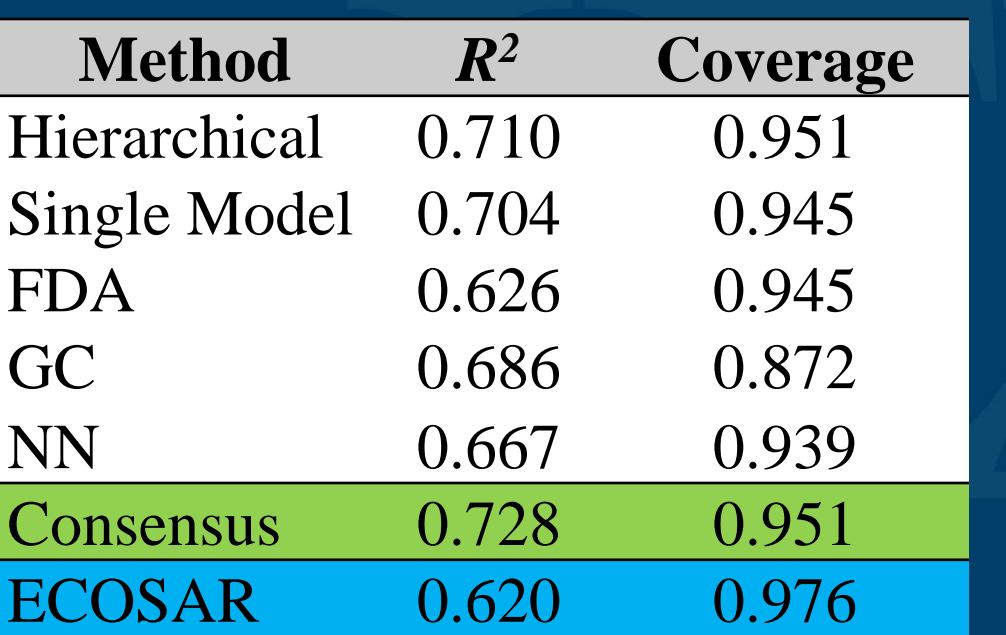

**External prediction results** 

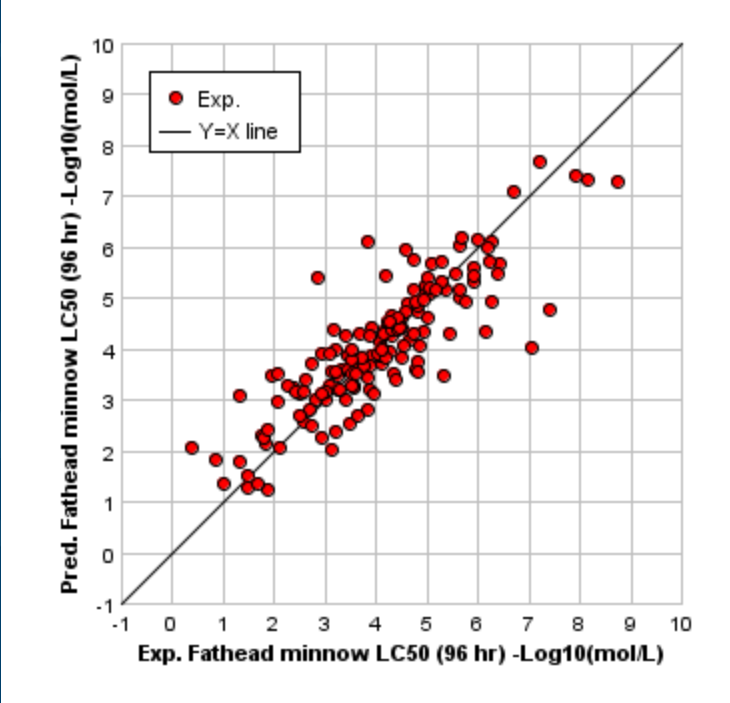

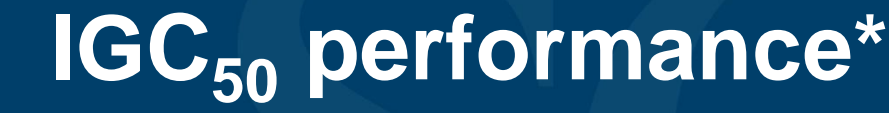

#### Software Performance with Tetrahymena 19.5 *pyriformis* Test Set

The Tetrahymena pyriformis toxicity data for the 350-compound test set used in this study were taken from Enoch et al.<sup>125</sup> and Ellison et al.<sup>126</sup>

Two expert systems, ADMET Predictor from SimulationsPlus<sup>62</sup> and T.E.S.T. from the US EPA<sup>84</sup> have a *Tetrahymena pyriformis* toxicity prediction module. SimulationsPlus kindly ran the test set used in this study through its module and obtained a reasonably good correlation of observed 12, predicted IGC<sub>sa</sub> values:

 $log 1/IGC_{\omega}$ (observed) = 1.04 log  $1/IGC_{\omega}$ (predicted) - 0.021  $(19.2)$ 

 $n = 350t^2 = 0.701s = 0.433F - 816.9$ ADMET Predictor

**Environmental Protection** 

Agency

Figure 19.1 shows the plot of observed vs. predicted log 1/IGC50 values from **ADMET Predictor.** 

The consensus predictions from T.E.S.T. were somewhat better:

$$
log 1/IGC_{50}(observed) = 1.06 log 1/IGC_{50}(predicted) - 0.023 \qquad (19.3)
$$

#### **<sup>30</sup>** \*Dearden, 2010

Expert Systems for Toxicity Prediction

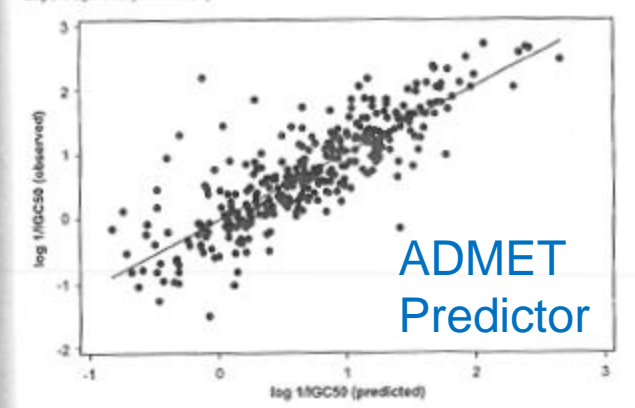

Figure 19.1 Observed Tetralymous pyriformis toxicities w. those predicted by **ADMET Predictor.** 

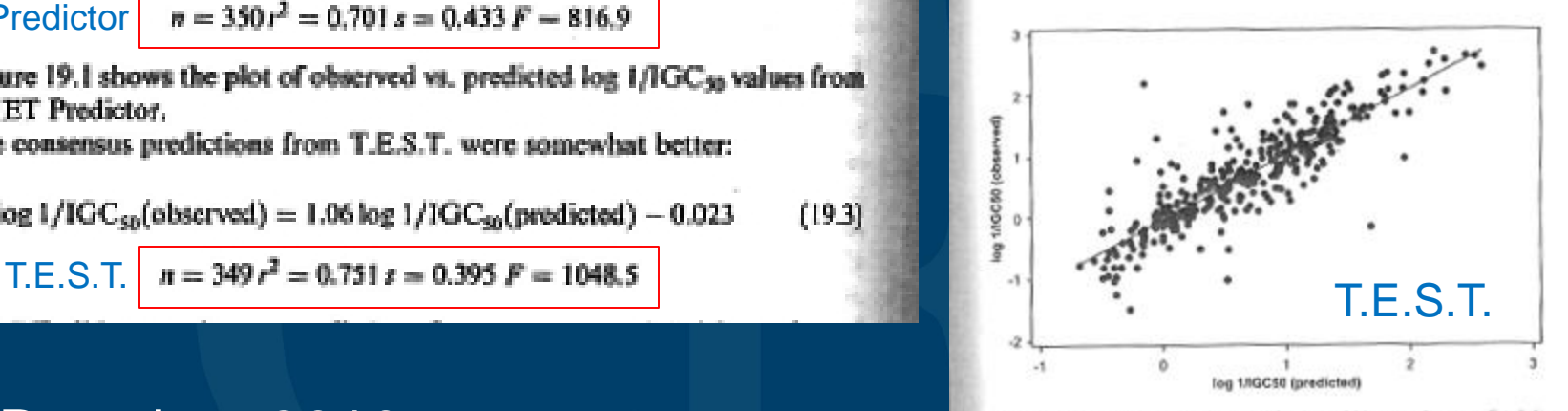

Figure 19.2 Observed Tetrahymena pyriformis toxicities vs. those predicted by T.E.S.T.

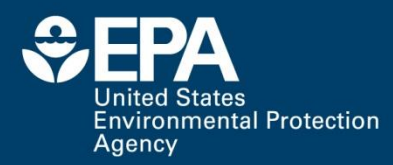

# **Mutagenicity performance\***

#### Table 2: Performance of the 8 Predictive Mutagenicity Models

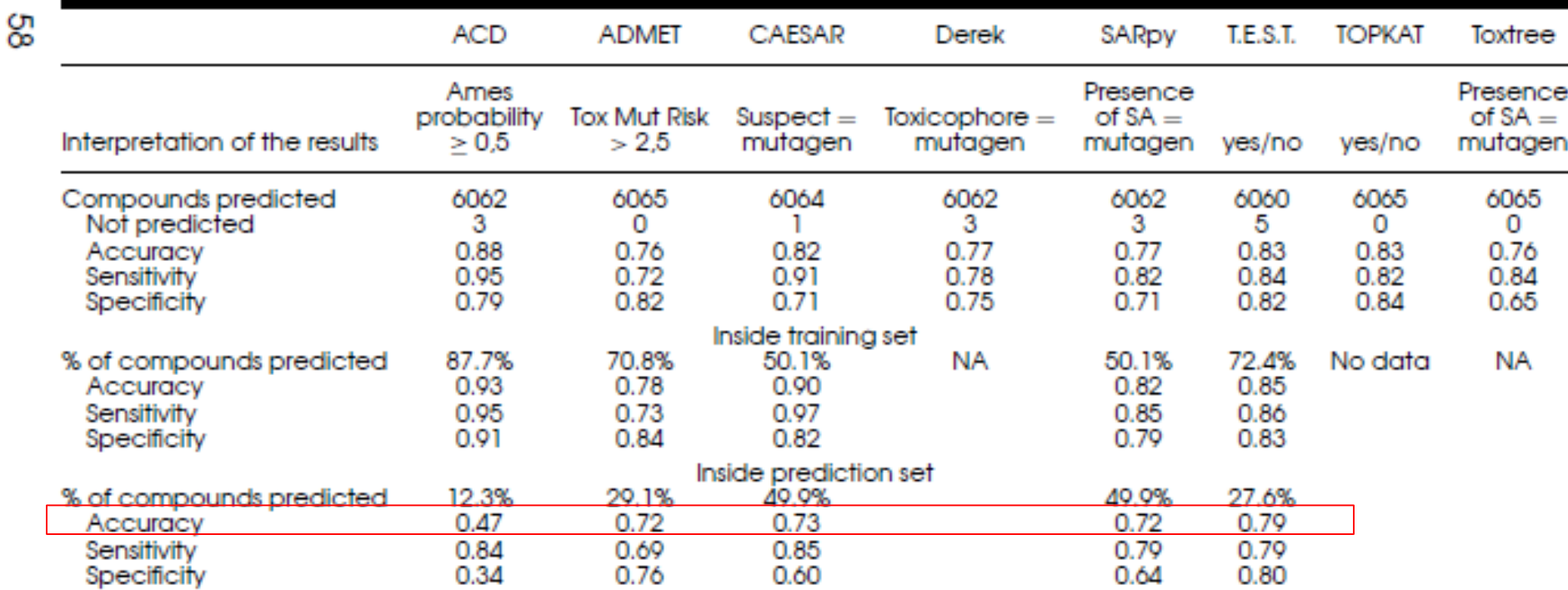

▶T.E.S.T. achieved highest prediction accuracy for external set

**<sup>31</sup>** \*Bakhtyari, 2013

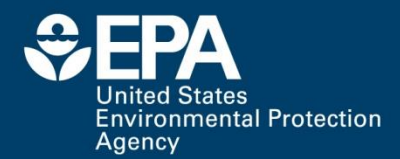

# *Developmental Toxicity*

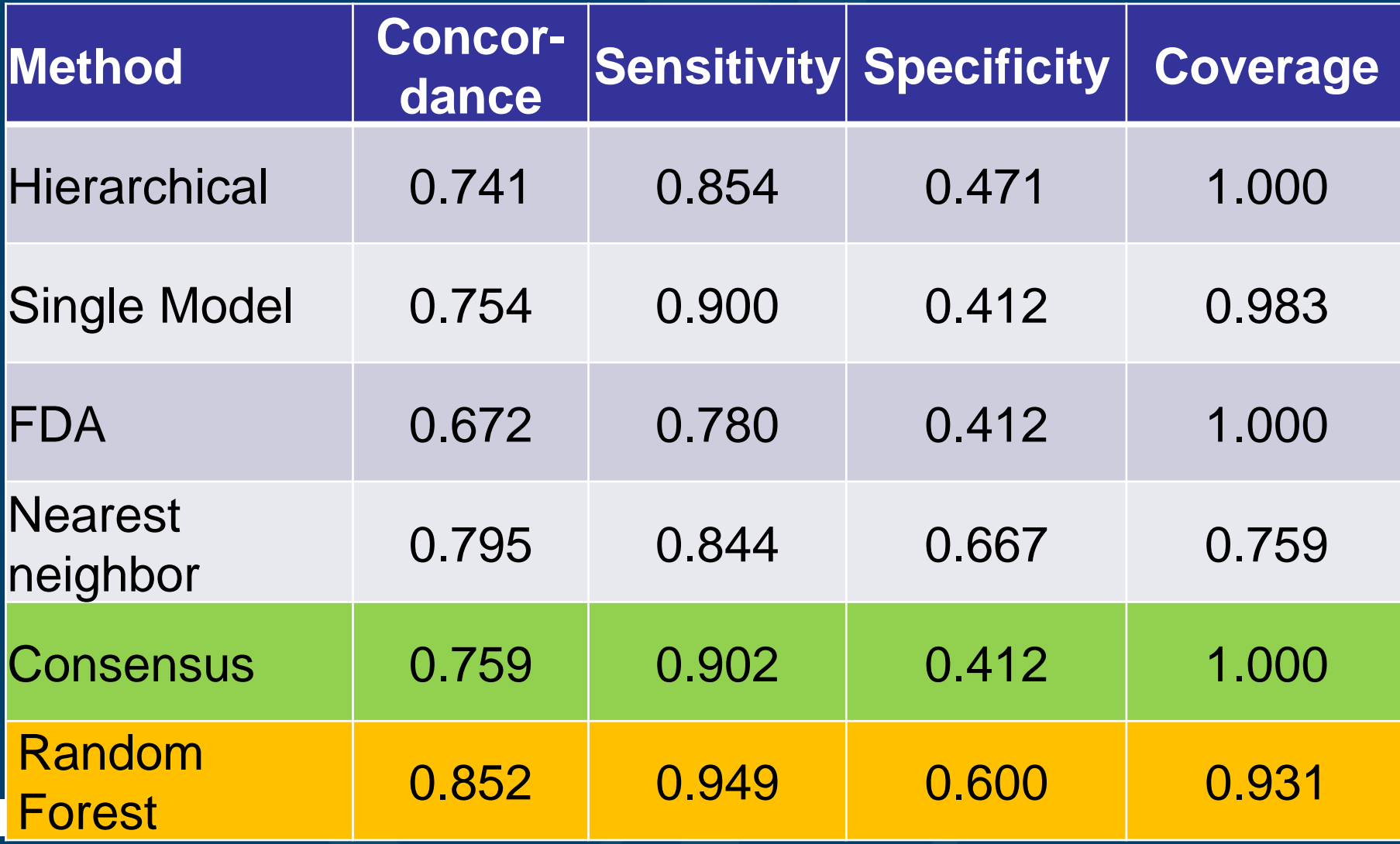

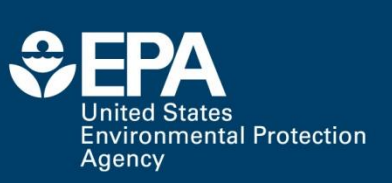

 $R^2 - R_0^2$  $R^{\langle k \rangle}$ 

## **Normal boiling point**

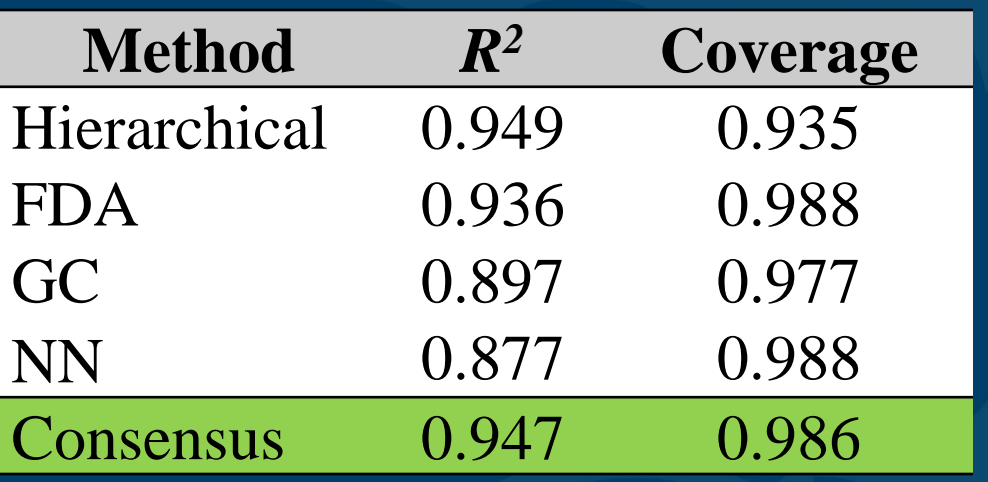

**External prediction results** 

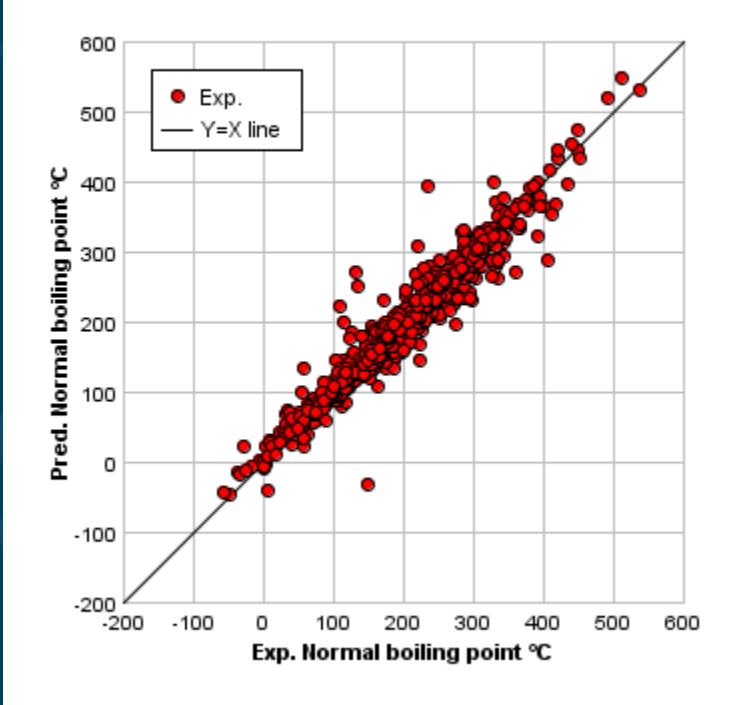

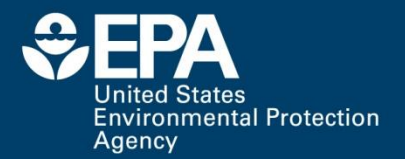

#### **When not to use T.E.S.T.**

Compounds containing elements other than C, H, O, N, F, Cl, Br, I, S, P, Si, As  $\triangleright$ Inorganic compounds **≻Polymers** Mixtures (more than one molecule) Salts / Ionic species Very complicated polycyclic aromatics such as Bucky balls When only one model can make a prediction

(especially if method is NN method)

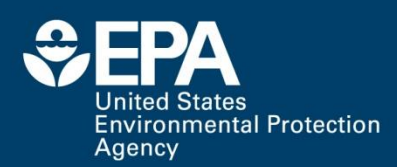

# **Where can I get T.E.S.T.?**

http://bit.ly/1suh4kr

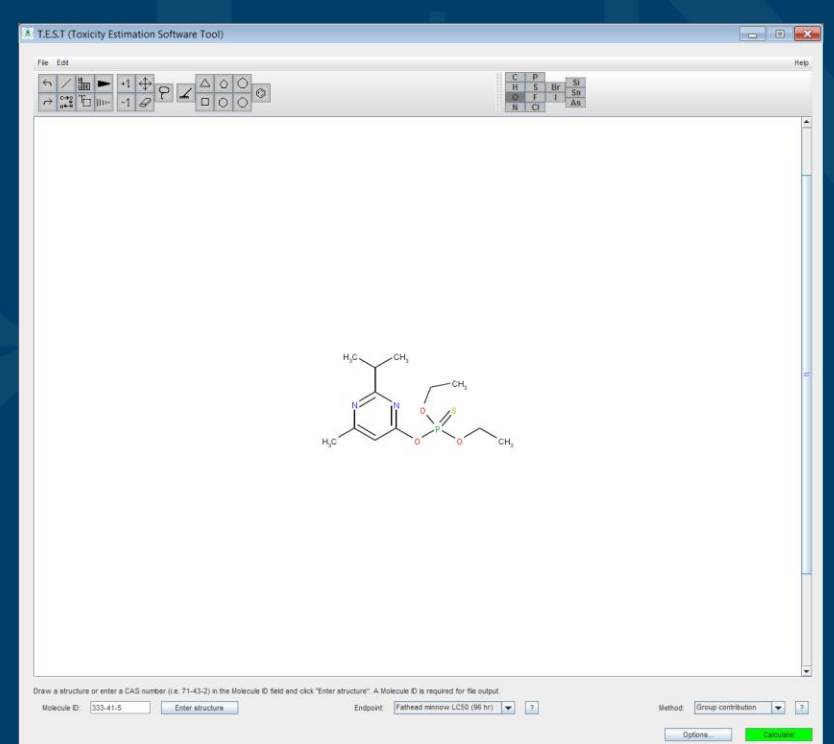

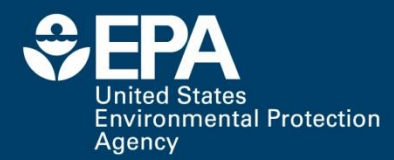

# **Tutorial**

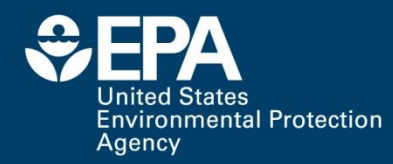

# **Importing files**

©

#### **8** T.E.S.T (Toxicity Estimation Software Tool)

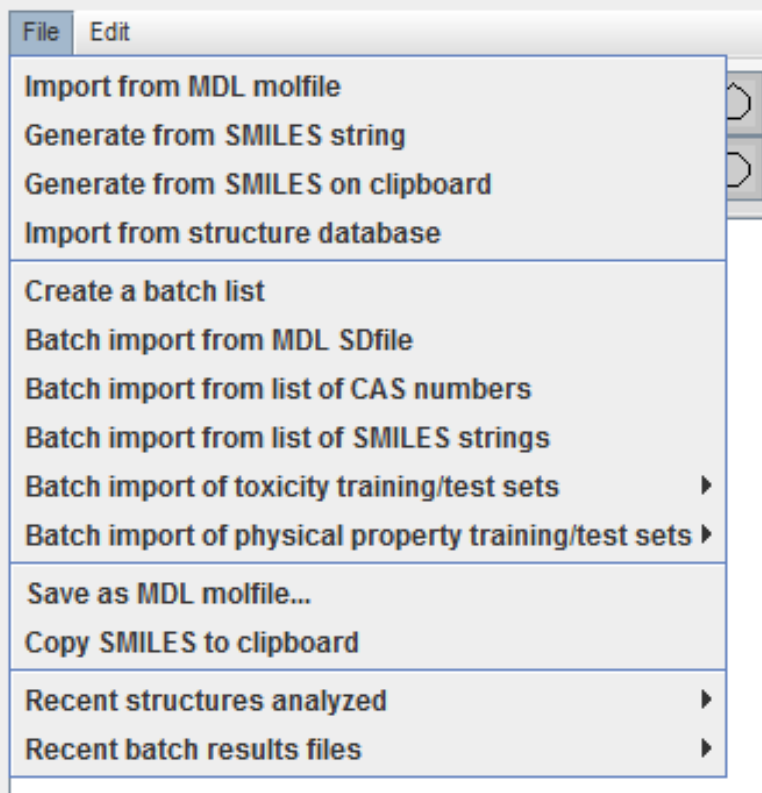

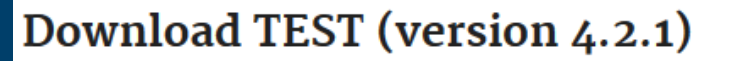

- TEST for Windows with Automatic Installation (EXE) (298 MB)
- TEST for MacOS (ZIP) (307 MB)
- TEST for Linux (ZIP) (309 MB, August 2016)

Training and prediction sets (12 MB) used in T.E.S.T. (sdf format)

Structure Data Files (ZIP) (3K) (such as a MDL SD file).

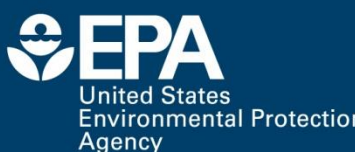

# **Example of SD File**

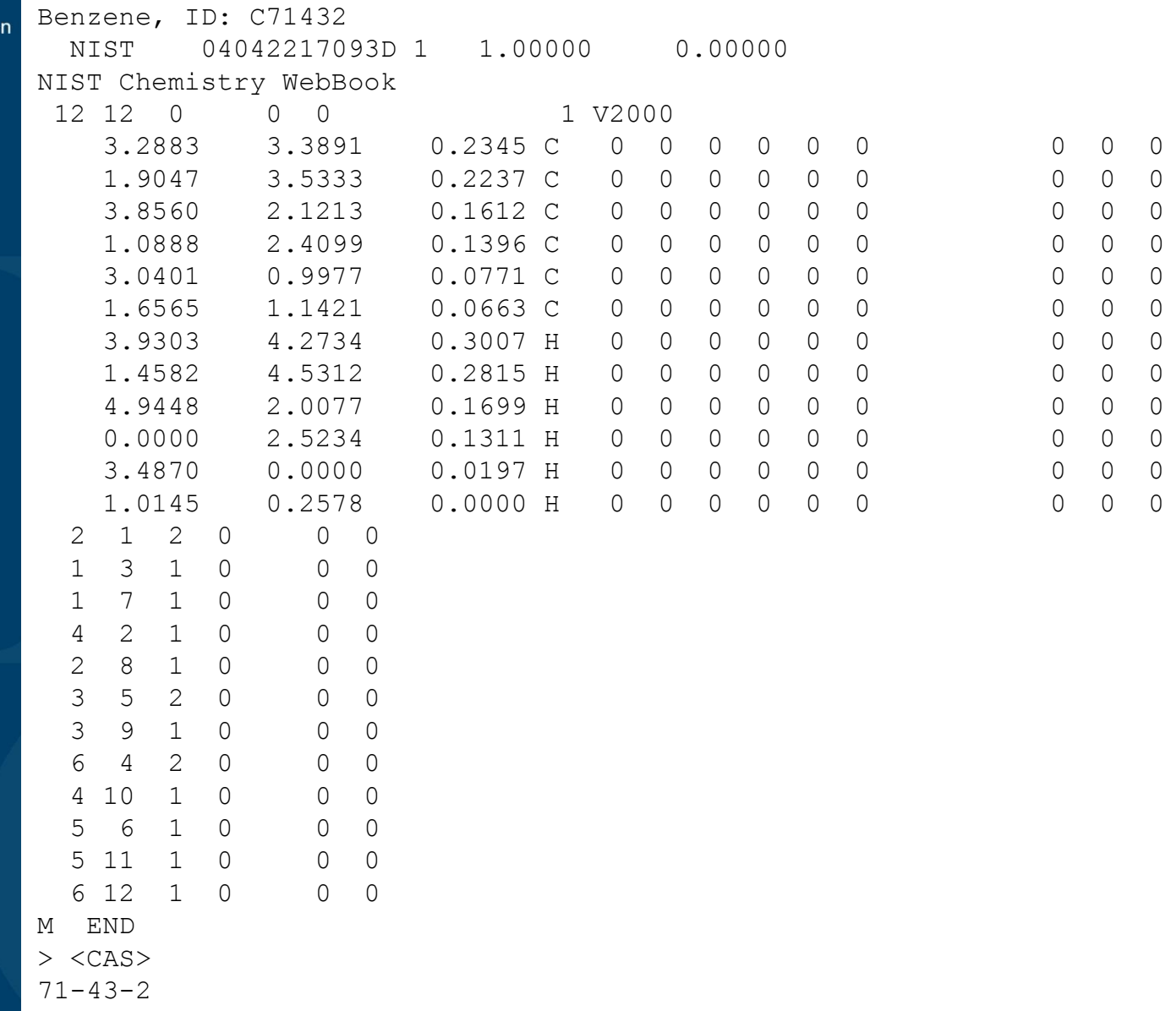

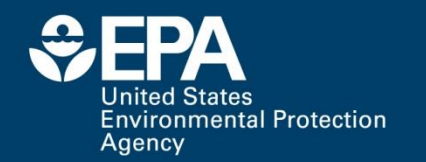

#### **SMILES Example**

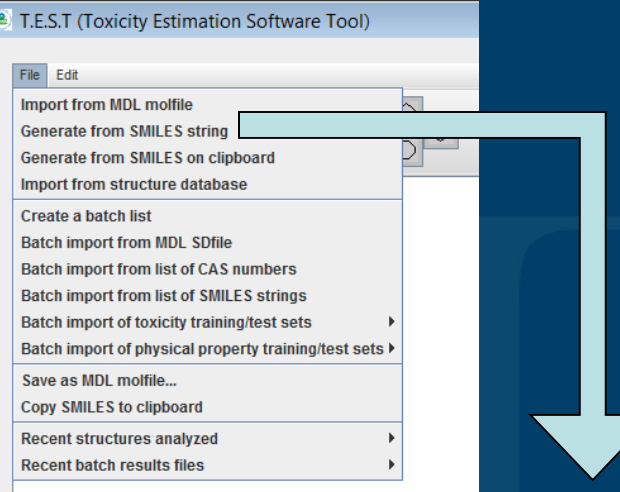

**3** T.E.S.T (Toxicity Estimation Software Tool) File Edit  $\overline{P}$ C  $\vert \cdot 1 \vert$  $\frac{\circ}{\circ}$ 鼺  $\frac{\triangle}{\Box}$  $\frac{\Diamond}{\Diamond}$ Si  $\leftrightarrow$ E  $H$  $\overline{s}$  $Br$  $\overline{P}$  $\overline{\mathbb{Q}}$  $\measuredangle$  $Sn$  $\overline{F}$  $\overline{O}$  $\overline{\mathscr{D}}$ т  $\sum_{k=1}^{n}$ TO Inc.  $-1$  $\rightarrow$ As  $\overline{c}$  $\overline{\mathsf{N}}$ Input  $\mathbf{x}$ **Enter a SMILES string** ? lcco OK Cancel

 $\Box$  $\times$ 

Help

 $\blacktriangle$ 

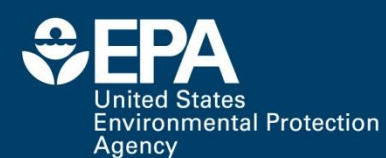

# **Importing from the database**

#### 4 T.E.S.T (Toxicity Estimation Software Tool)

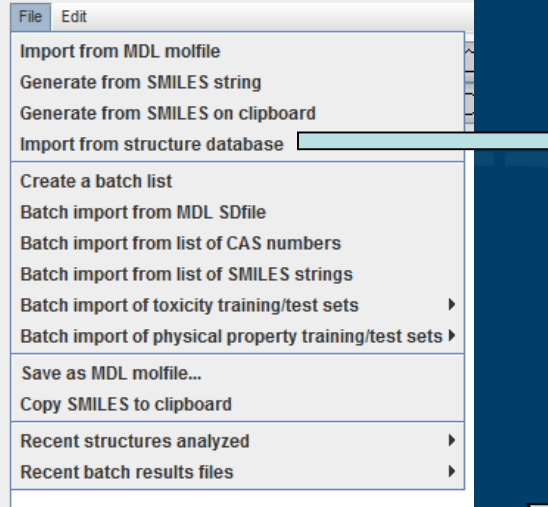

#### There are approximately 20,000 compounds in the database

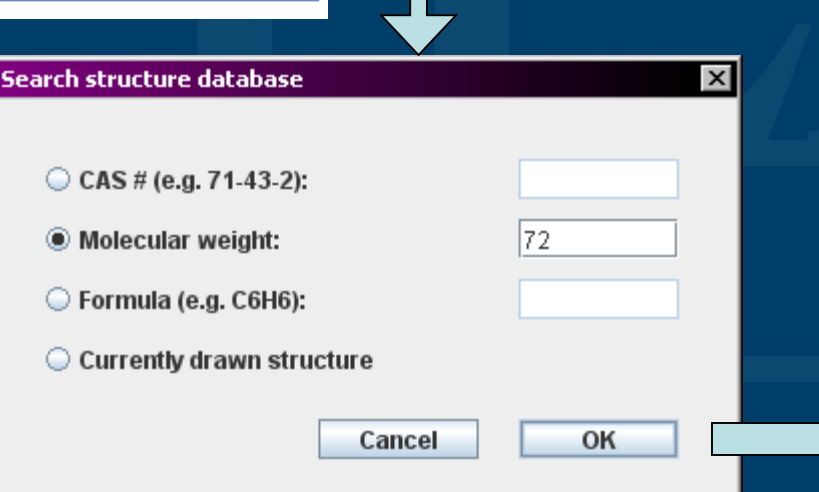

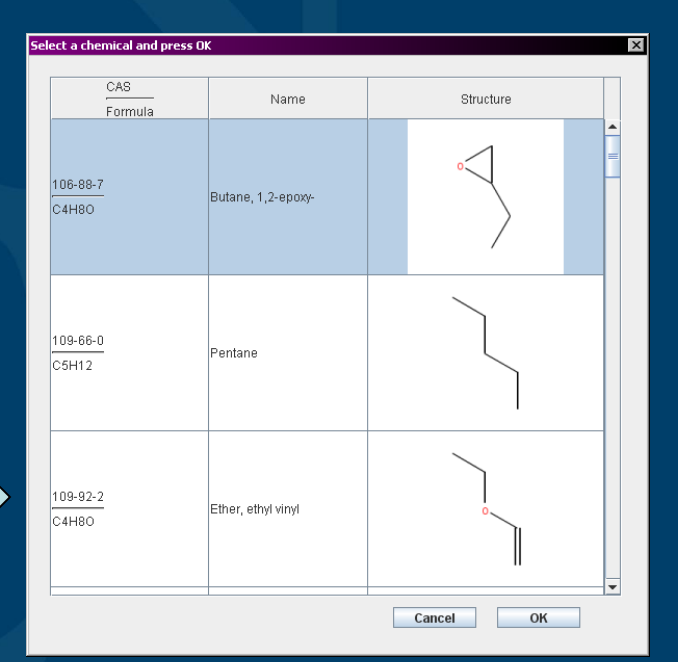

...

 $CCOC1=CC=C(NC(C)=O)C=Cl 62-44-2$  $NC1=CC=CC$  (C=C1)S(=O)(=O)C1=CC=C(N)C=C1 80-08-0  $CC1 = CC = CC(C) = C1N$  87-62-7 CN(C)C1=CC=C(C=C1)C(=O)C1=CC=C(C=C1)N(C)C 90-94-8 NC1=CC2=C(C=CC=C2)C=C1 91-59-8  $NC1=C(C1)$   $C=C(C=C1)$   $C1=CC(C1)$   $=C(N)$   $C=C1$  91-94-1

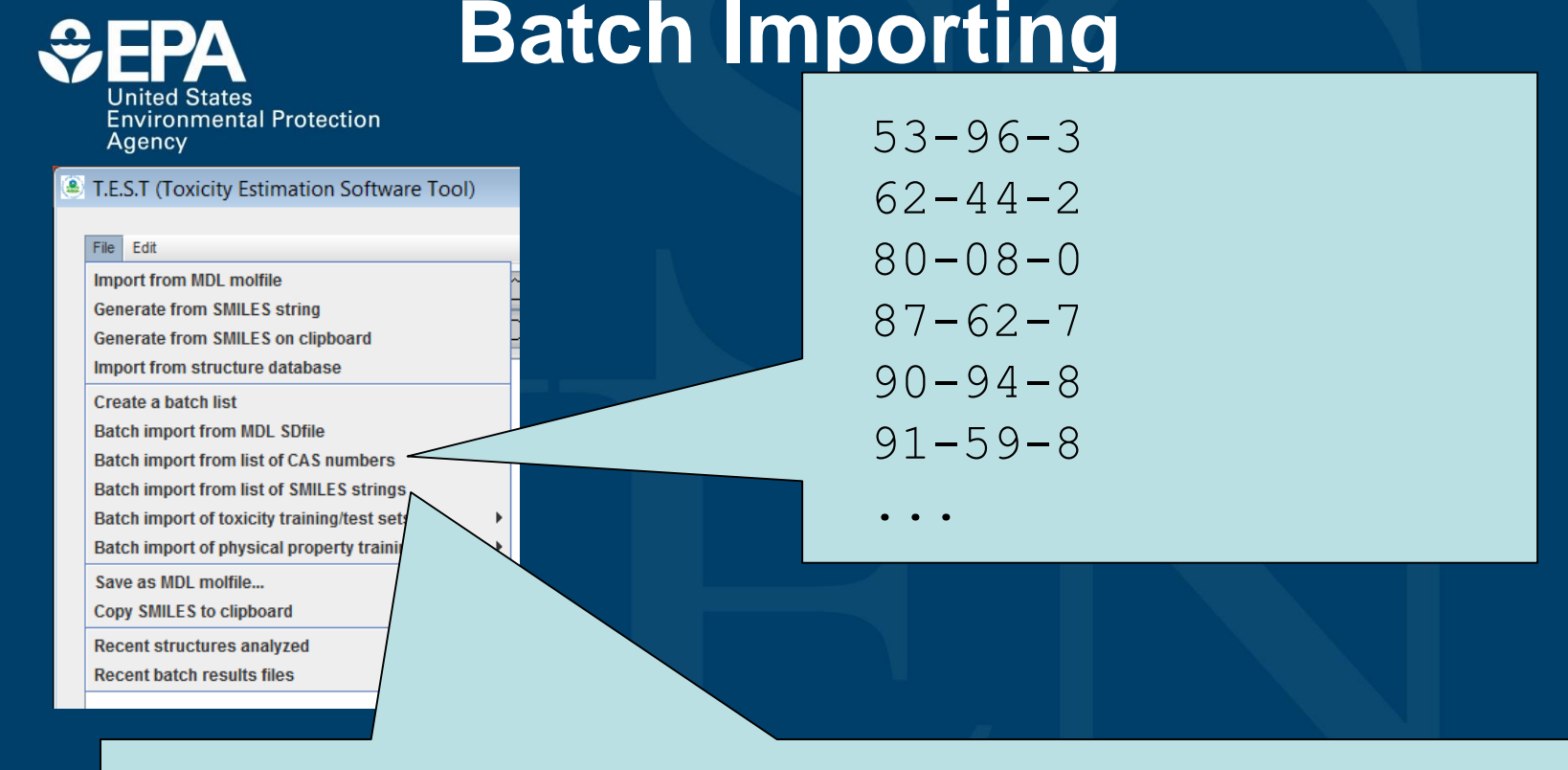

 $CC (=O) NC1 = CC = C2C(CC3 = C2C = CC = C3) = C1 53-96-3$ 

**41**

#### **Environmental Protection** Agency

# **Batch importing continued**

#### You can import training and test sets used for each endpoint

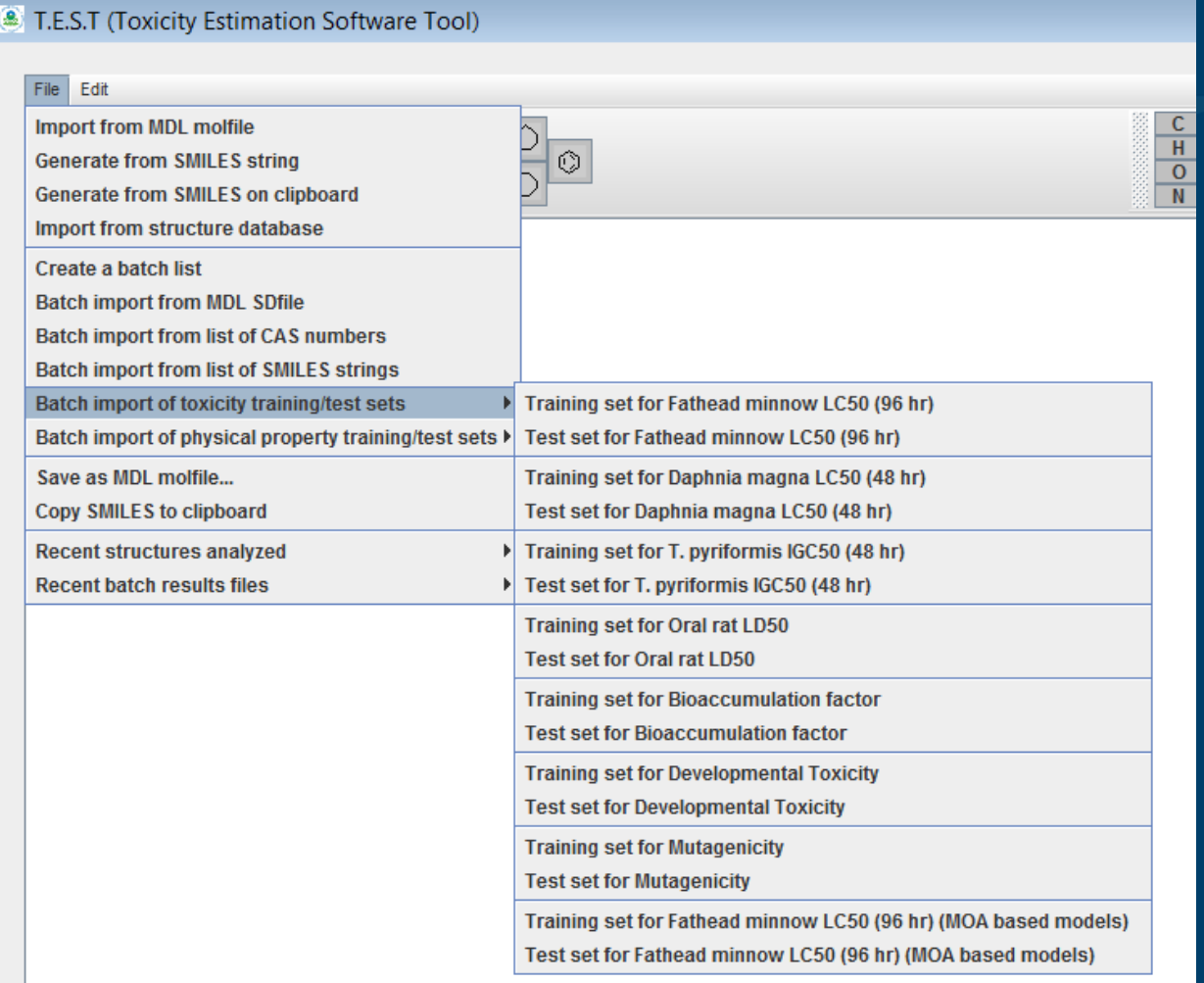

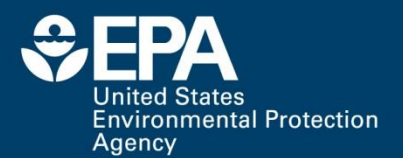

## **Batch mode**

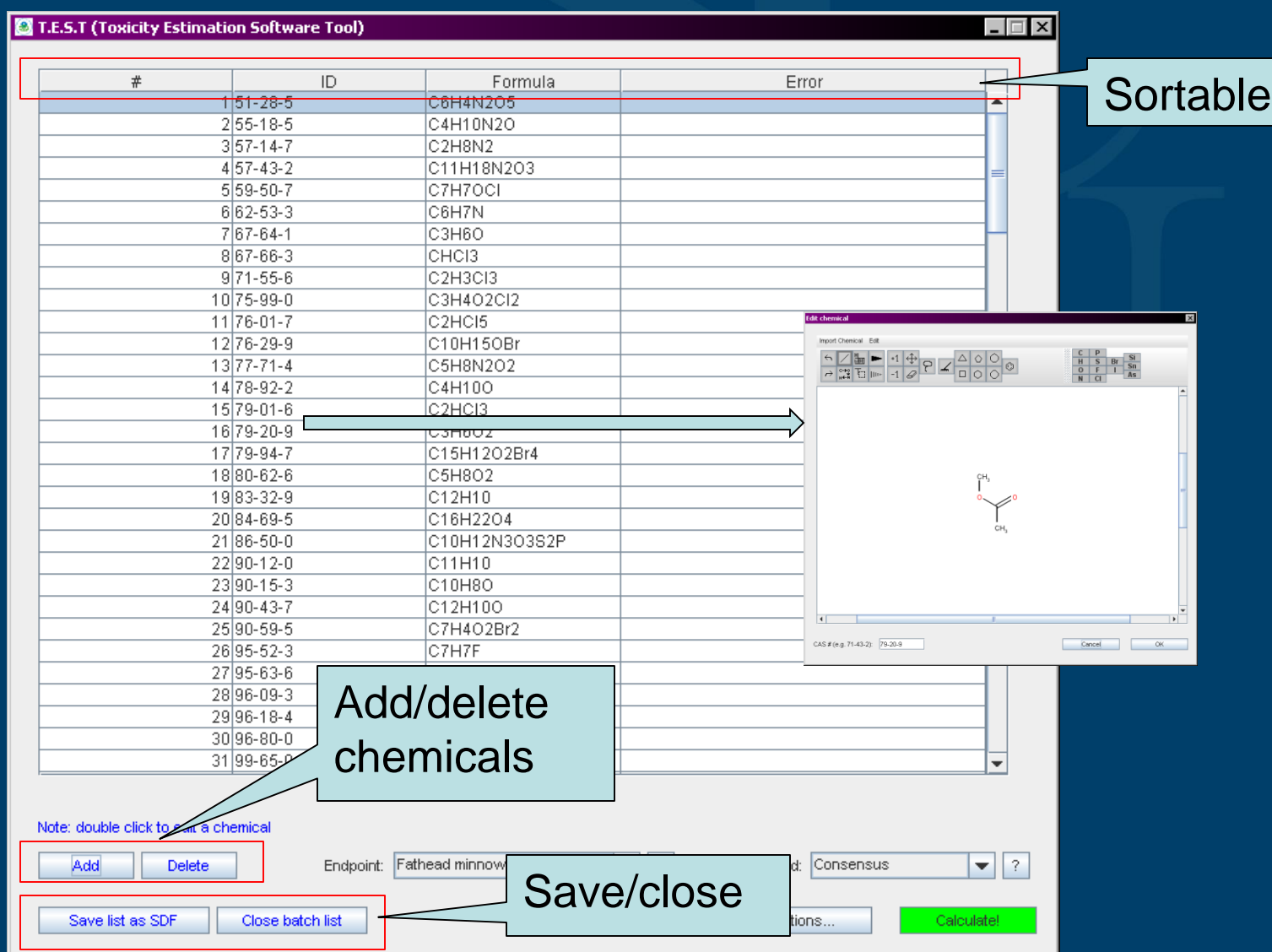

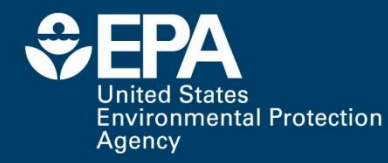

### **Drawing structures**

#### Structures can also be drawn using graphical user interface:

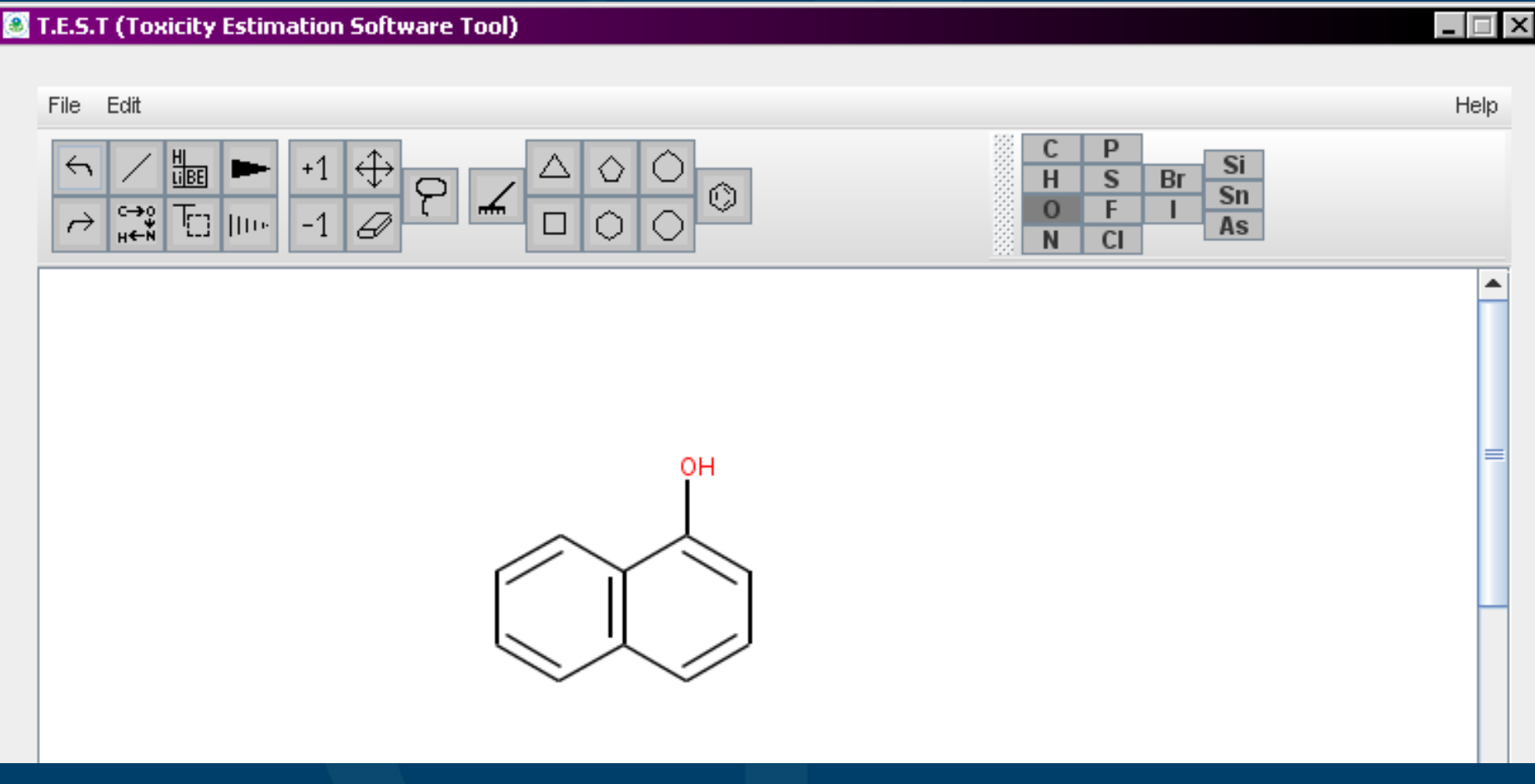

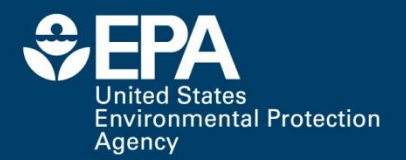

### **Bottom of interface**

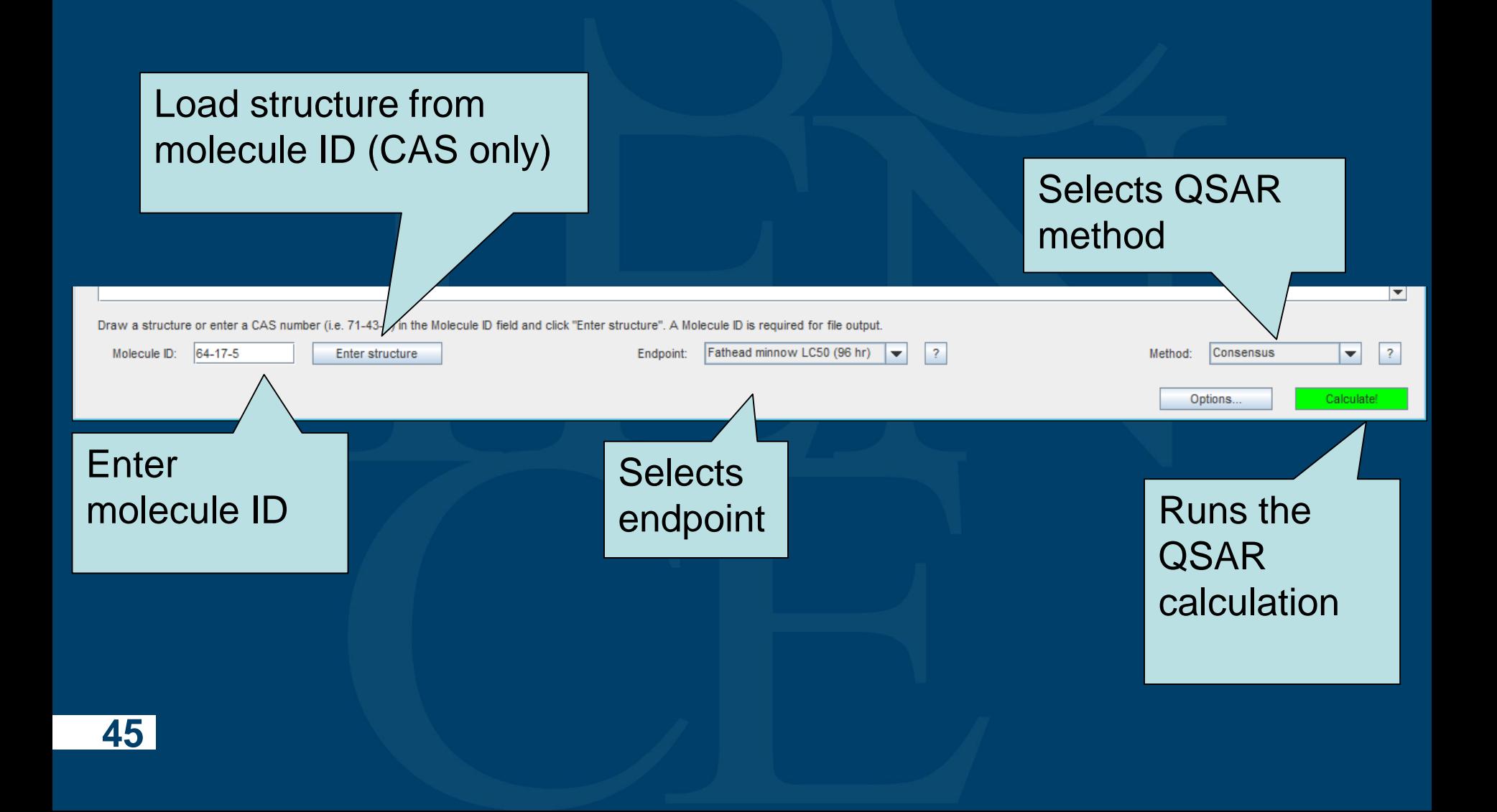

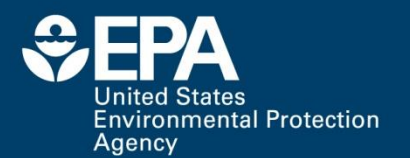

### **Options button**

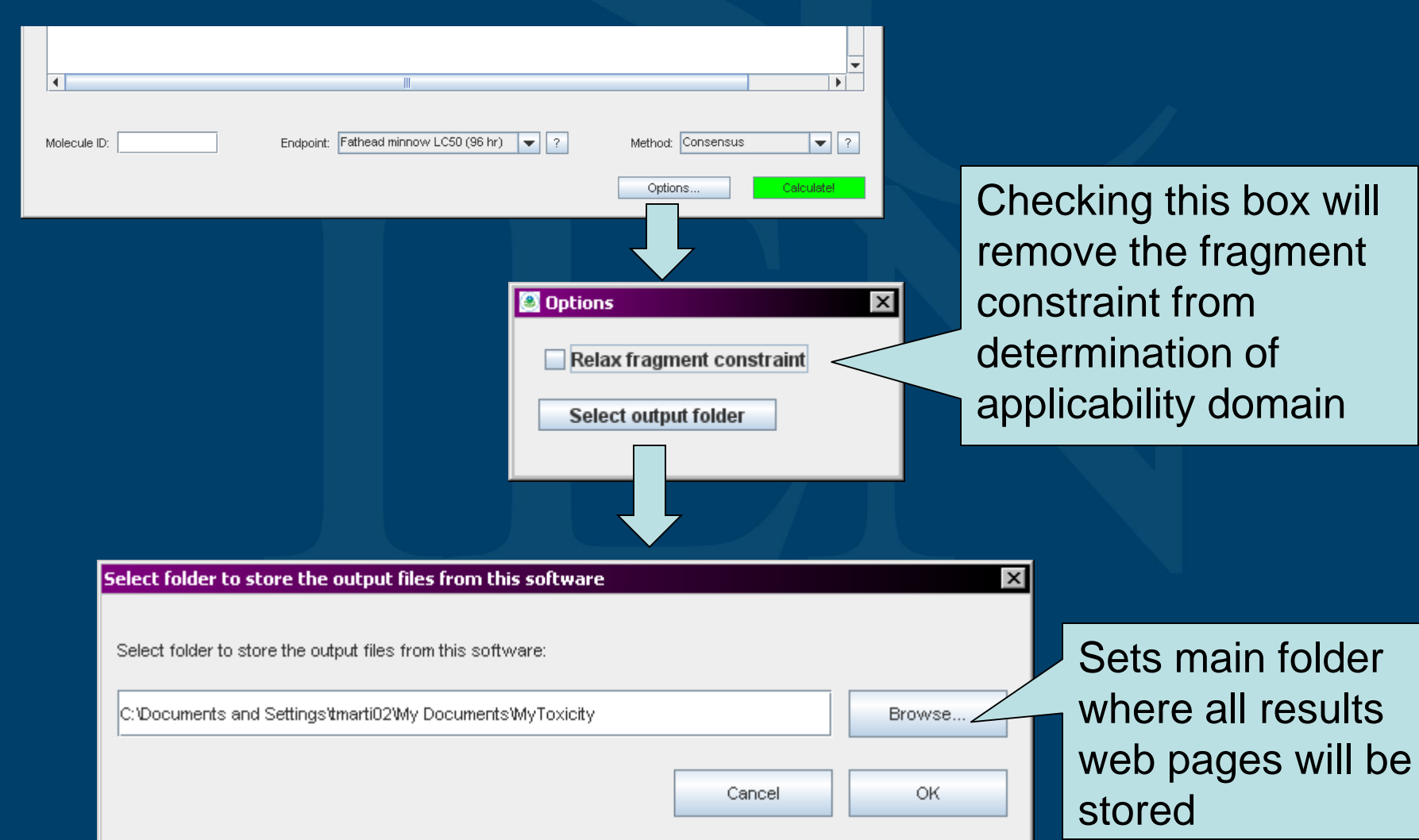

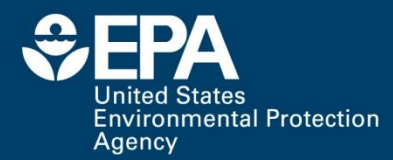

# **Examples**

# **Well predicted chemical**

#### Predicted Fathead minnow LC50 (96 hr) for 141-93-5 from Consensus method

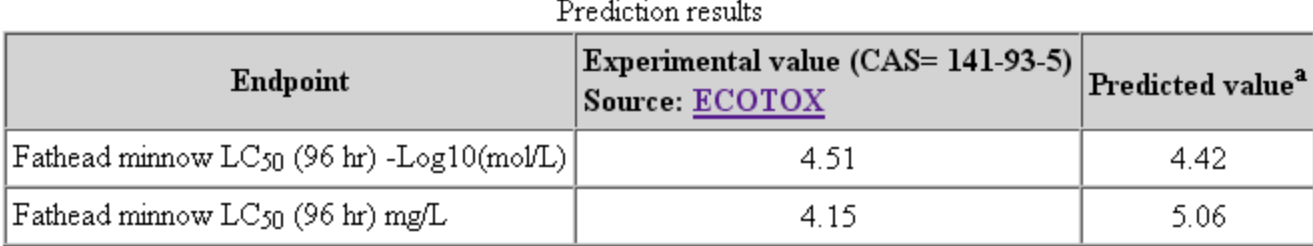

<sup>a</sup>Note: the test chemical was present in the external test set.

 $EPA$ 

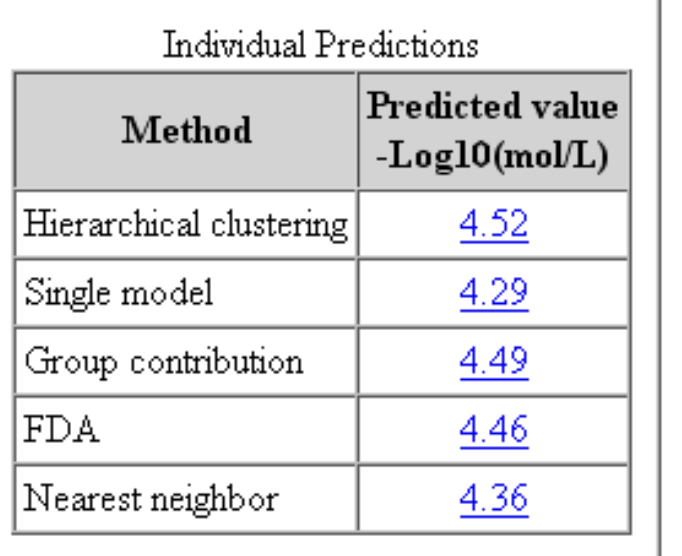

Test chemical

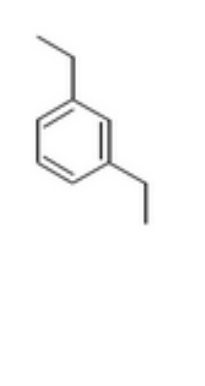

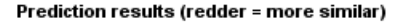

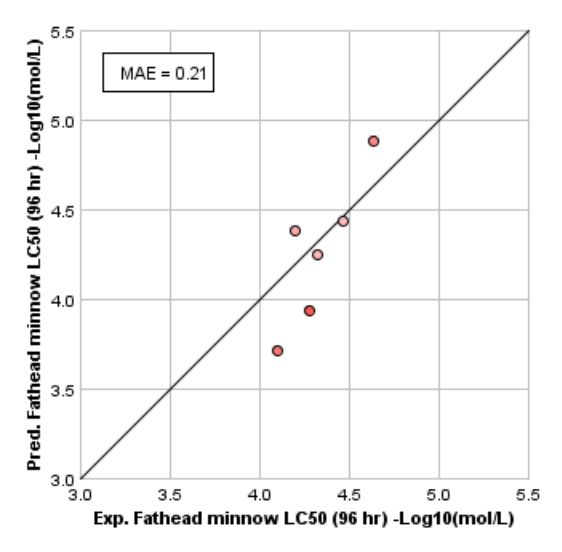

>Predictions are consistent are predicted well

Similar test set chemicals

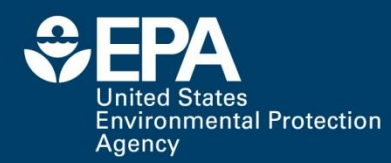

# **Well predicted chemical, cont.**

#### Prediction results (colors defined in table below)

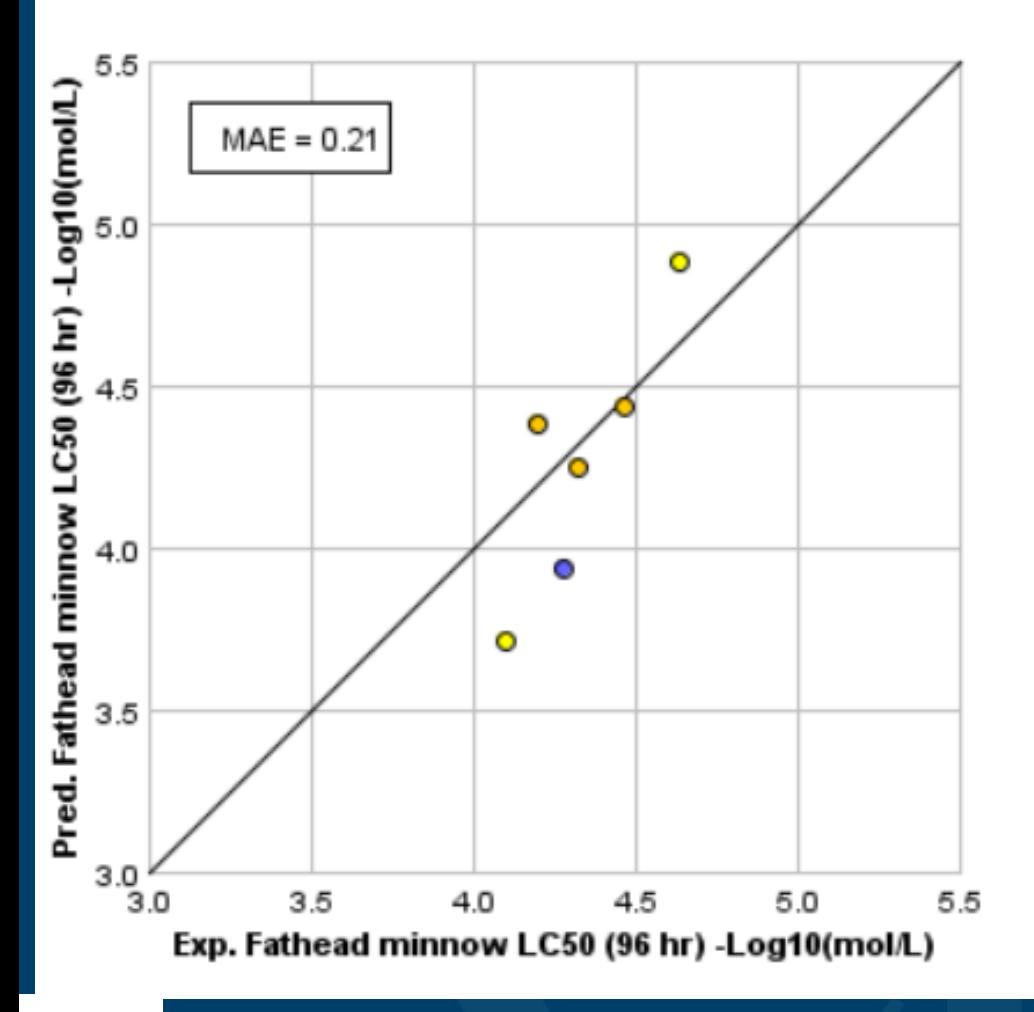

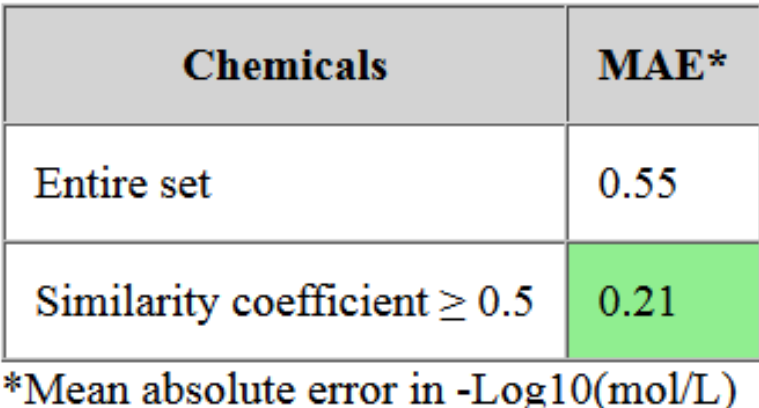

#### **Well predicted chemical, cont.** $\oplus$ FPA

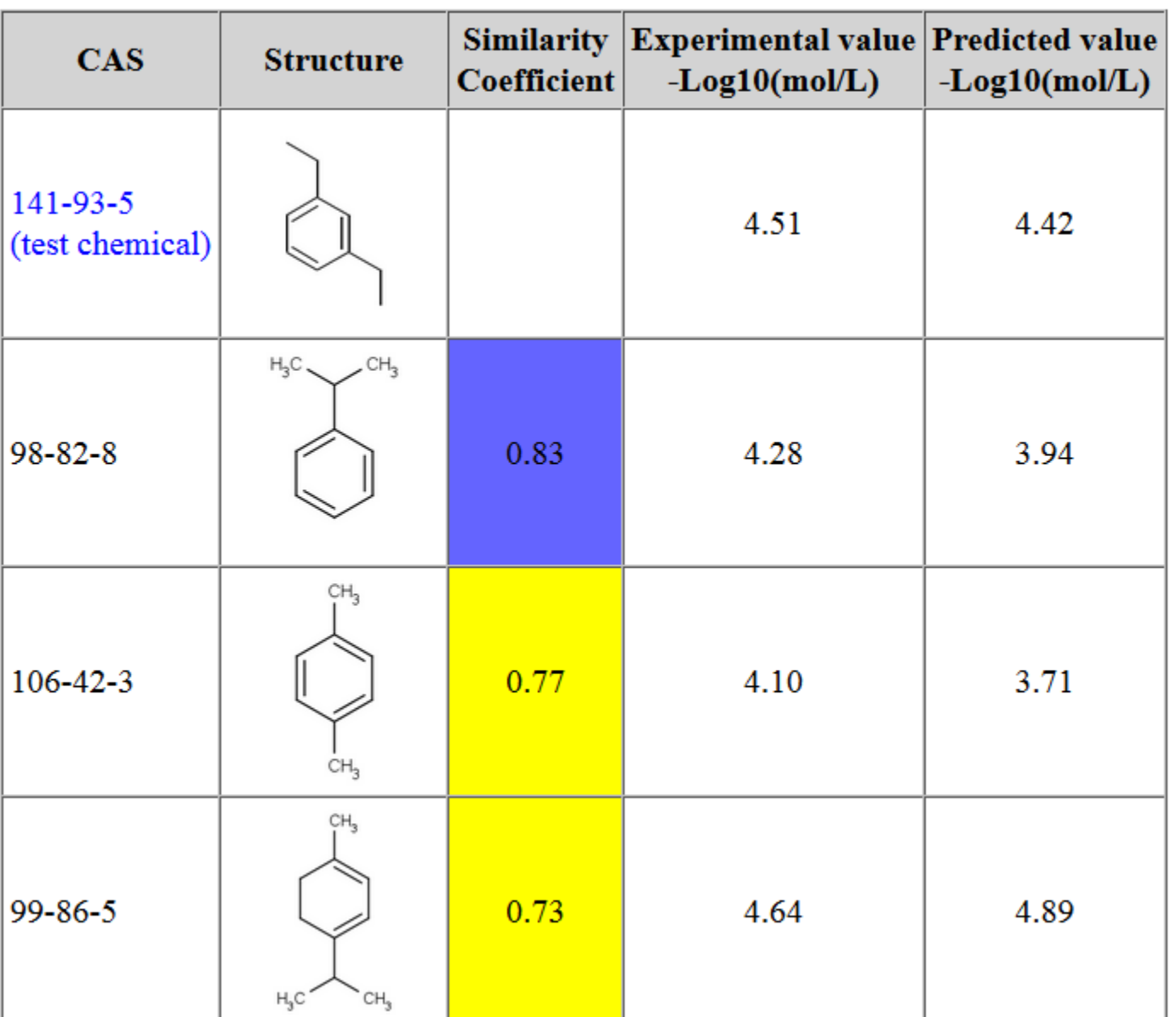

**United States** 

**Environmental Protection** 

Similar chemicals in the test set

# **Well predicted chemical, cont.**

**Inited States Environmental Protection** Agency

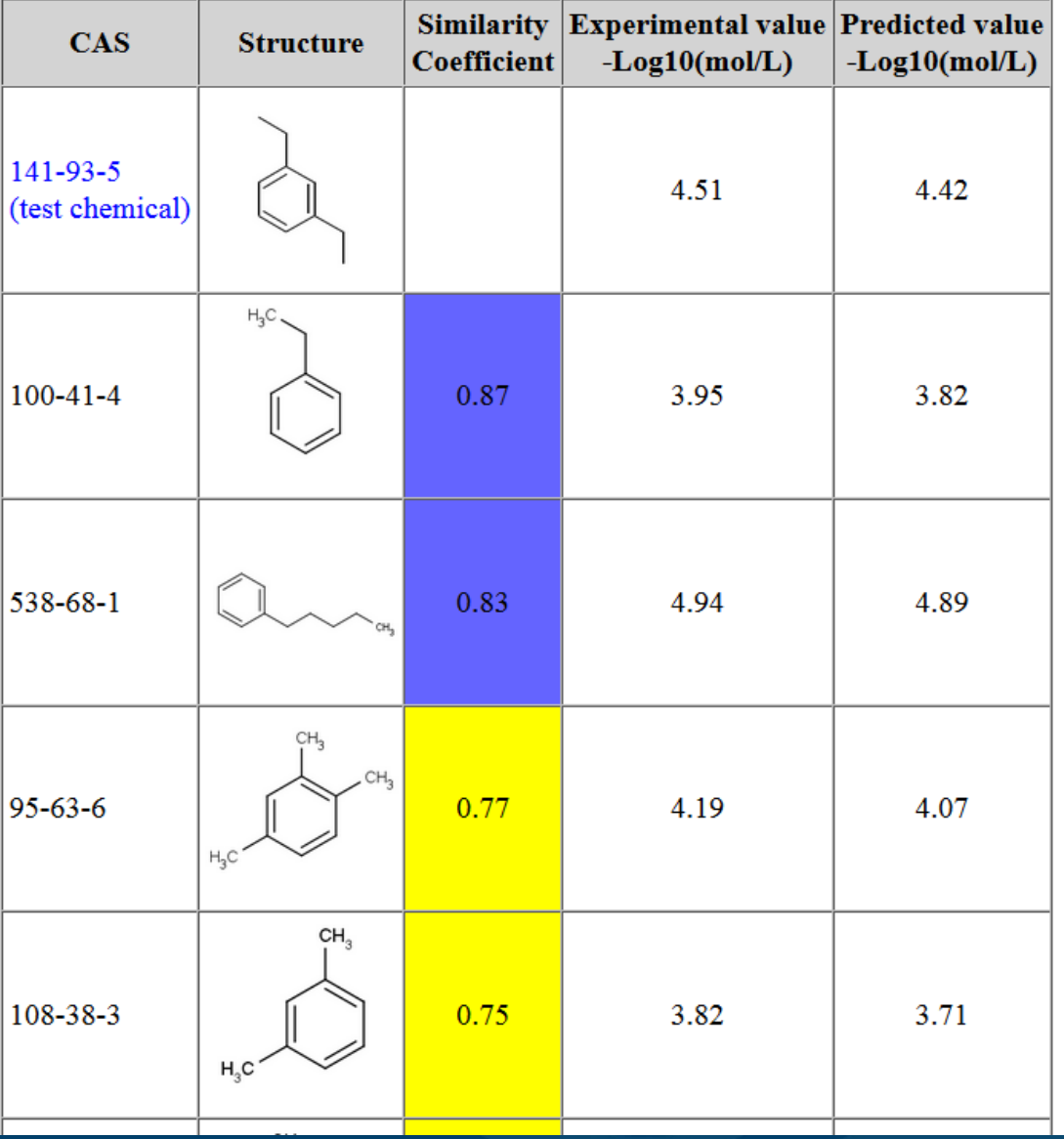

Similar chemicals are present in the training set

# **Ex. poorly predicted chemical**

#### Predicted Fathead minnow LC50 (96 hr) for 137-26-8 from Consensus method

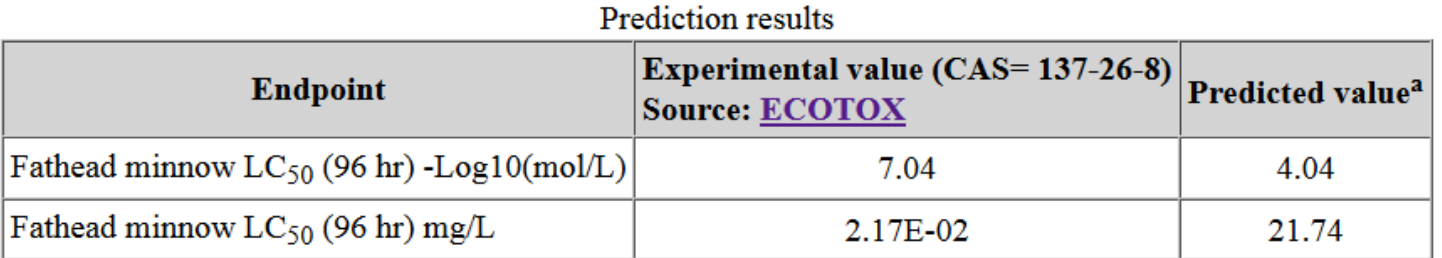

<sup>a</sup>Note: the test chemical was present in the external test set.

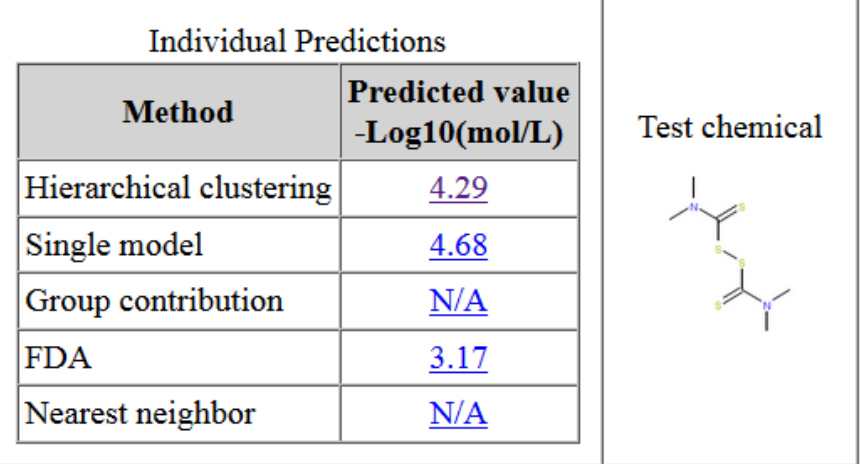

Predictions are not consistent or some methods are outside their applicability domain

### **Ex. poorly predicted chemical, cont.**

**Inited States Environmental Protection** Agency

#### Predicted Fathead minnow LC50 (96 hr) for 137-26-8 from Hierarchical clustering method

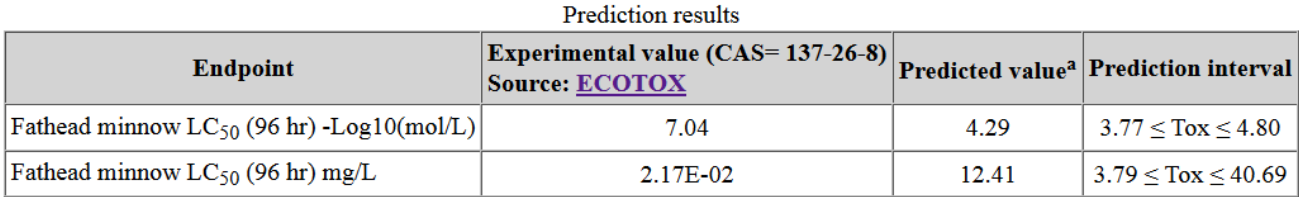

<sup>a</sup>Note: the test chemical was present in the external test set.

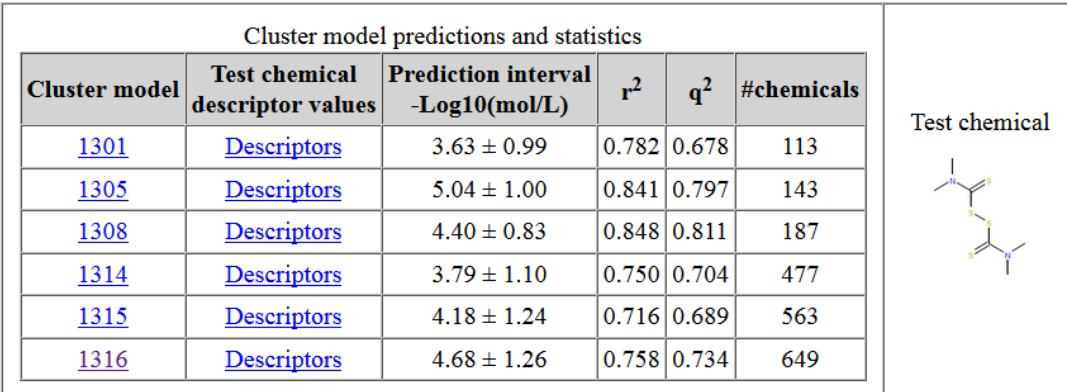

#### Cluster models with violated constraints

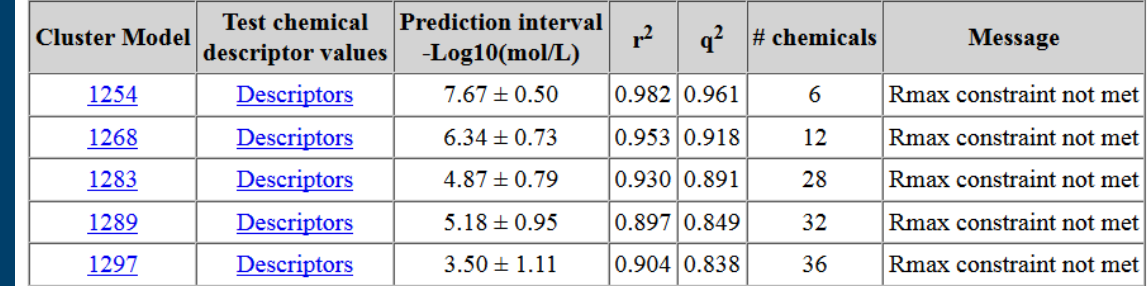

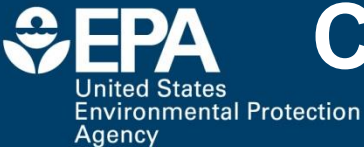

# **Chemical which can't be predicted**

#### Predicted Fathead minnow LC50 (96 hr) for 51235-04-2 from Consensus method

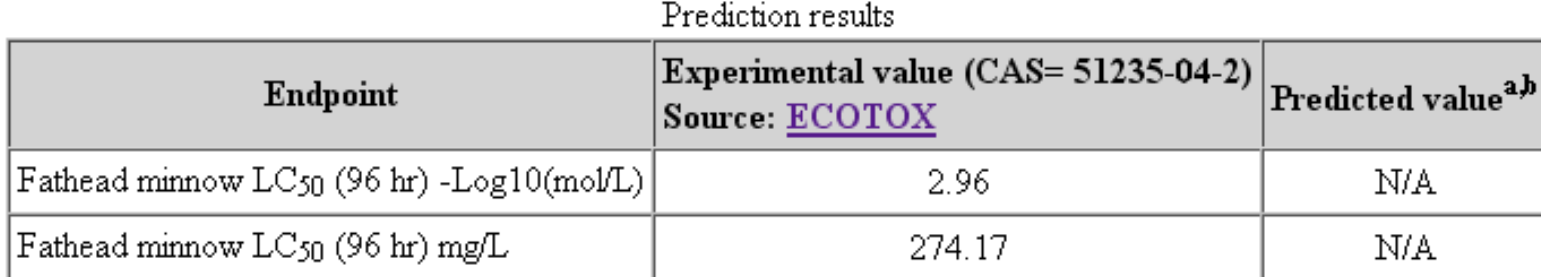

<sup>a</sup>Note: the test chemical was present in the external test set.

<sup>b</sup>The consensus prediction for this chemical is considered unreliable since only one prediction can only be made

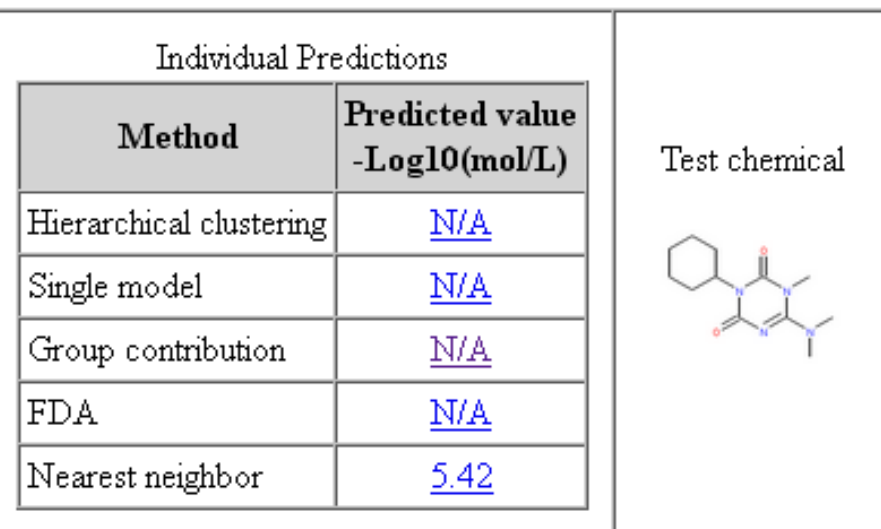

#### **Nearest neighbor predictionEPA United States Environmental Protection**

Agency

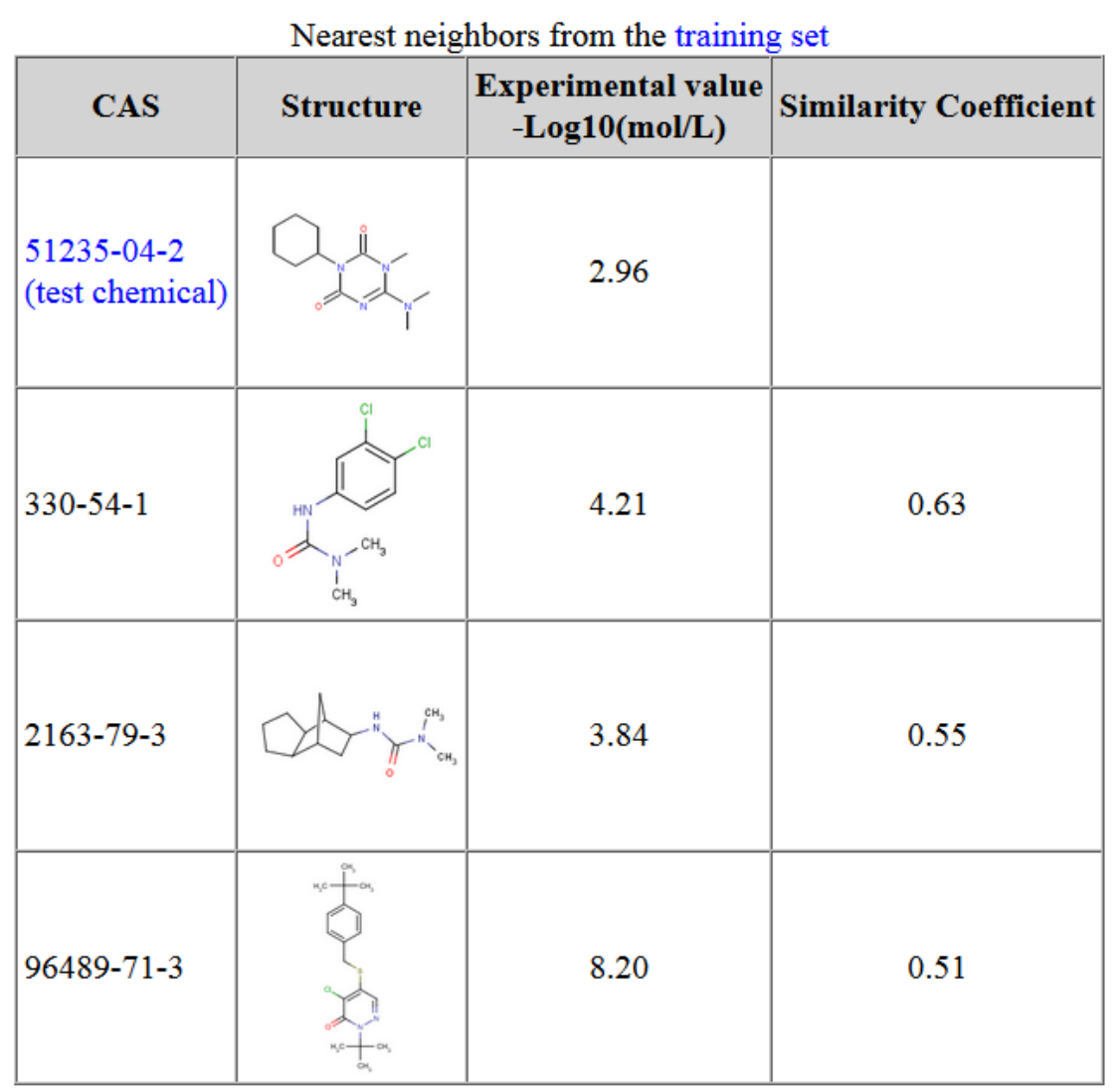

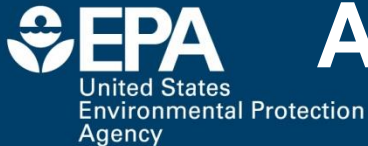

# **After relaxing fragment constraint**

#### Predicted Fathead minnow LC50 (96 hr) for 51235-04-2 from Consensus method

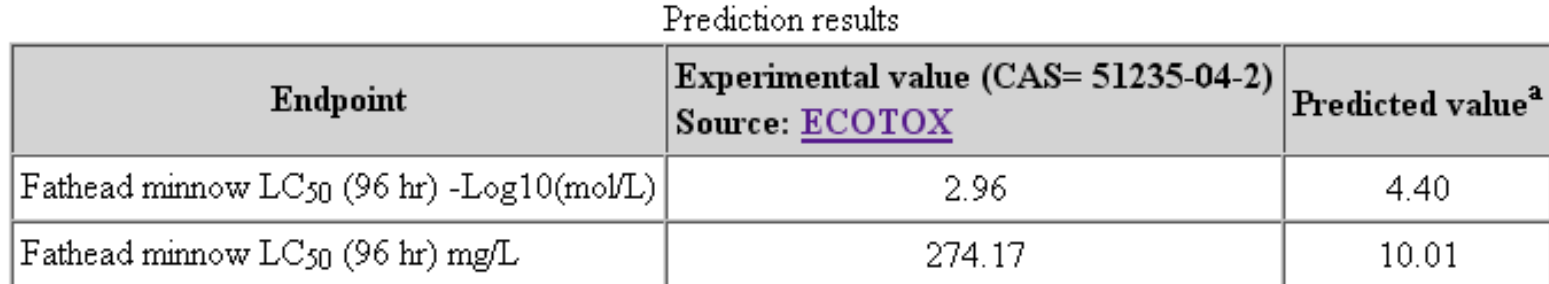

<sup>a</sup>Note: the test chemical was present in the external test set.

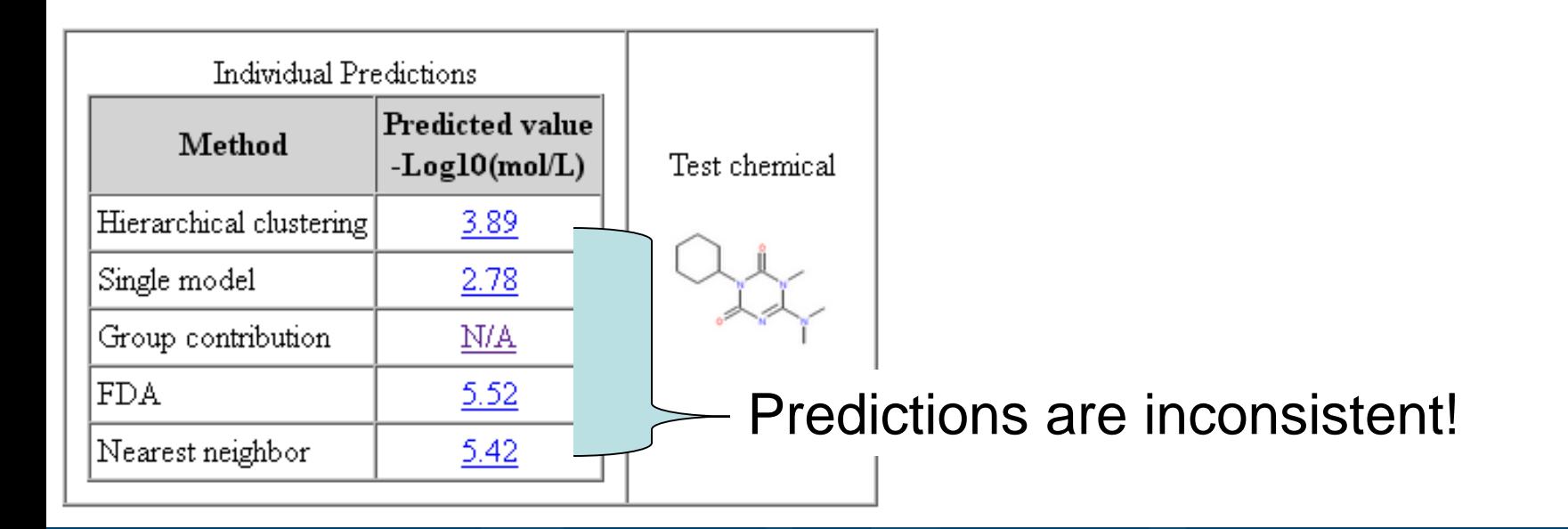

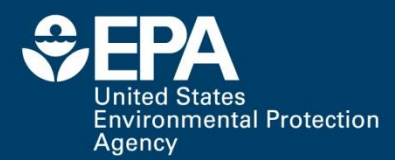

# **Questions???**

### Email: martin.todd@epa.gov

The views expressed in this presentation are those of the author and do not necessarily represent the views or policies of the U.S. Environmental Protection Agency